### **UNIVERSIDADE FEDERAL DE CAMPINA GRANDE CENTR O D E ENGENHARI A ELETRIC A E INFORMATIC A DEPARTAMENTO DE SISTEMAS E COMPUTAÇÃO**

## Relatório de Estágio Gestão de Serviços de Valor Agregado (GVAS)

### Tiago de Lima Wanderley Estágiário

Joseluce Farias Cunha Orientadora Academica

Francisco de Barros Neto Supervisor Técnico

**Campina Grande** 

Julho de 2009

# TIAGO DE LIMA WANDERLEY

# Gestão de Serviços de Valor Agregado (GVAS)

Orientadora: Joseluce Farias Cunhas

Relatório de estágio apresentado como parte das exigências do curso de Ciência da Computagao, da Universidade Federal de Campina Grande, para cumprimento da disciplina de estagio integrado.

Campina Grande Julho 2009

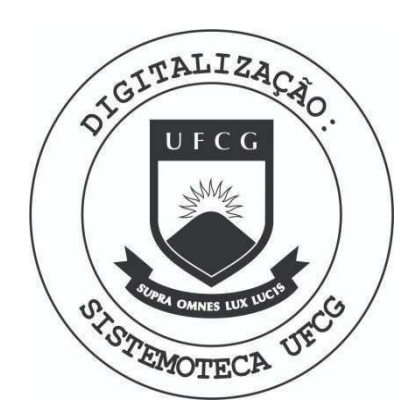

Biblioteca Setorial do CDSA. Maio de 2021.

Sumé - PB

Gestão de Serviços de Valor Agregado (GVAS)

Aprovado Em

### BANCA EXAMINADORA

Professora Mestre Joseluce Farias Cunha ORIENTADORA ACADEMICA

Professor Mestre Bruno Correia da Nobrega Queiroz MEMBRO DA BANCA

> Professora DRa. Joseana Macedo Fechine MEMBRO DA BANCA

### **Campina Grande**

Julho de 2009

### A

minha querida esposa, meu adorável filho, meu pai, minha mãe e todos os familiares e amigos que de alguma forma contribuiram  $\,$ para a elaboração deste relatório.

# Agradecimentos

Agradeco imensamente a Accenture por ter me dado esta oportunidade, especialmente a Júlio e a Jaílson. Também, gostaria de agradecer a minha orientadora Joseluce pela paciência na orientação e incentivo que tornaram possível a conclusao deste relatorio. Gostaria de agradecer a professora Joseana Fechine por ter me fornecido o embasamento da fungao do estagiario, de como elaborar o relatório e de ter ministrado a disciplina no período que estive cursando a mesma. Também agradeço ao professor Bruno por ter aceitado o convite para fazer parte da banca e ao meu supervisor técnico Francisco por ter me auxiliado durante o desenvolvimento do projeto e elaboração do relatório.

# Resumo

Cada vez mais, o celular deixa de ser uma simples ferramenta de comunicagao por voz, sendo utilizado para o envio e recebimento de emails, download de videos, música, imagens, recebimento de notícias, etc.

Como grande parte destes novos servigos e provida por plataformas de rede gerenciadas por outras empresas, a Empresa PHONEMAX deve repassar a estas empresas parte do valor arrecadado com a utilizagao destes servigos por seus usuários.

O sistema GVAS e responsavel pelo gerenciamento financeiro e de repasse aos provedores pela prestagao de servigos, mediante as regras definidas pelo contrato estabelecido entre a Operadora de telefonia e o fornecedor.

Neste sistema deverao ser registrados todos os servigos utilizados por clientes da Empresa PHONEMAX que tenham sido providos por plataformas gerenciadas por empresas terceiras, acompanhando também o ciclo de vida destes serviços (faturamento, arrecadagao, contestagao, rejeigao etc.).

O GVAS é composto por um módulo Online, através do qual podem ser cadastrados os fornecedores, servigos e contratos, configurados os tipos de servigos, plataformas e usuarios e gerados relatorios gerenciais, e um modulo batch, responsavel por registrar na base de dados a utilizagao destes servigos por clientes da PHONEMAX.

A empresa de telefonia identificou a necessidade de inclusao de novas funcionalidades no GVAS, gerando impacto nos módulos Batch, Relatórios e OnLine. Tais funcionalidades geraram a necessidade de desenvolver regras de repasse e ressarcimento, configurações de contratos e serviços, aplicáveis a "serviços diferenciados", independentemente de trafego de dados.

# Sumário

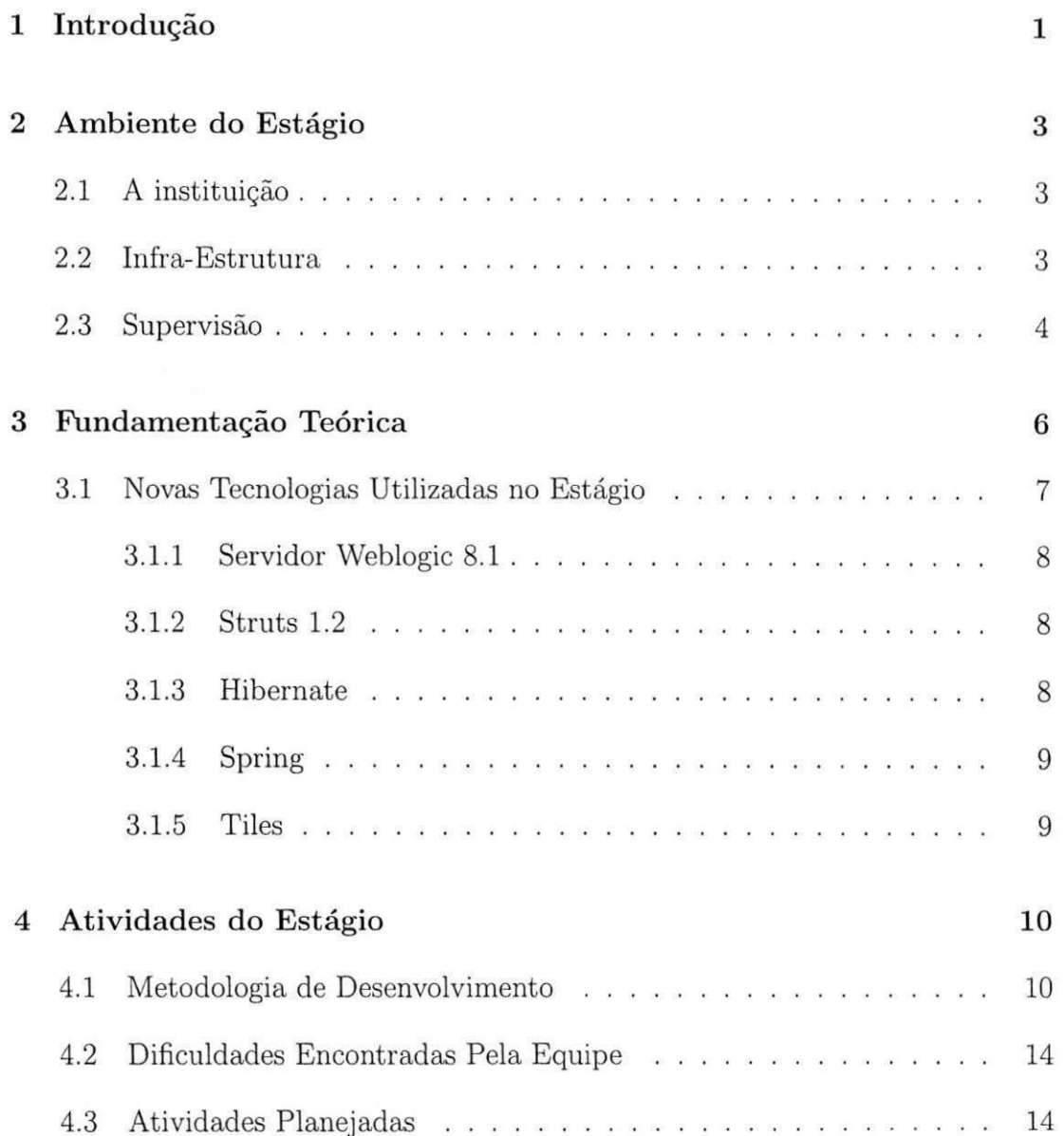

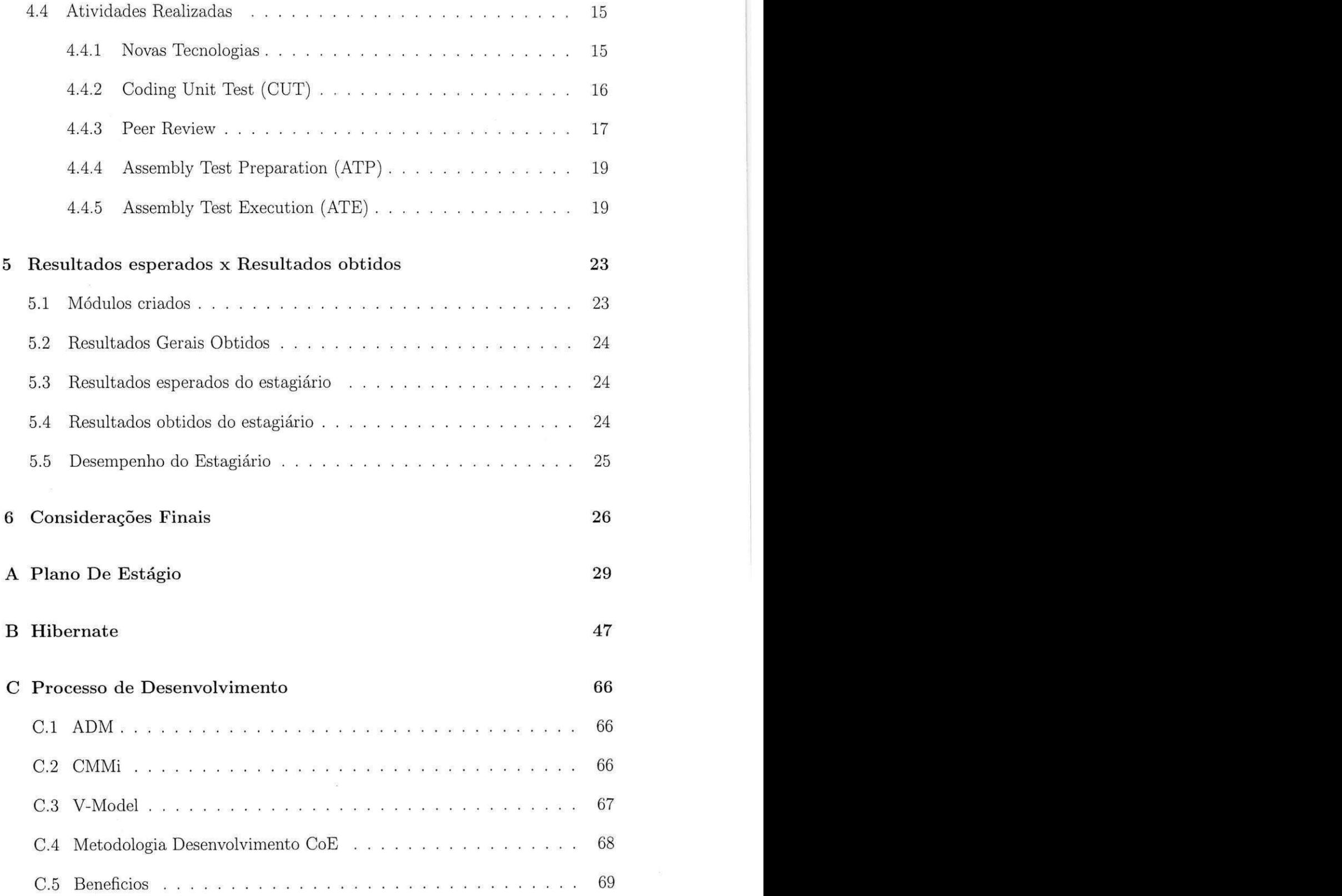

**iii** 

 $\sim$  88

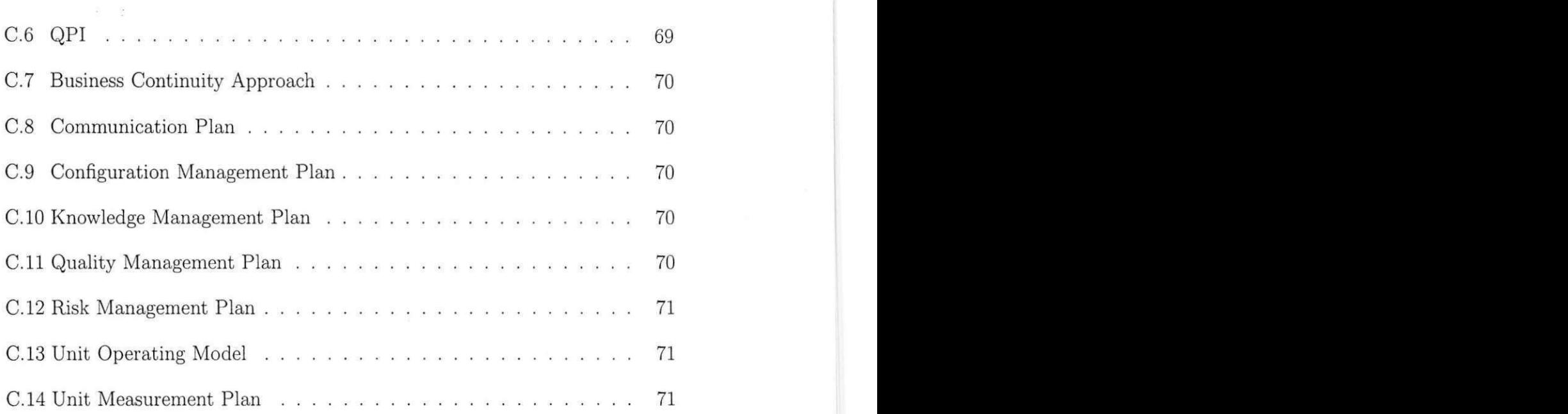

# Lista de Tabelas

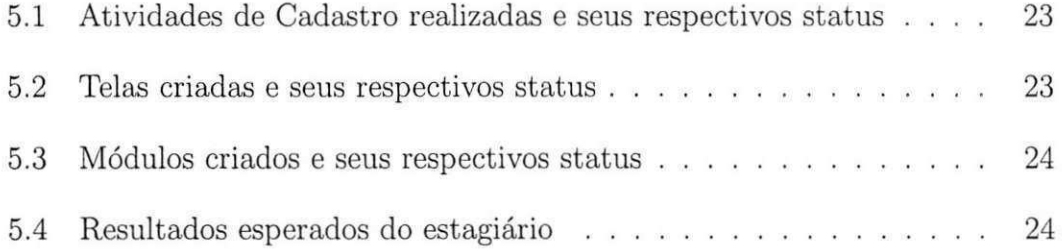

# Lista de Figuras

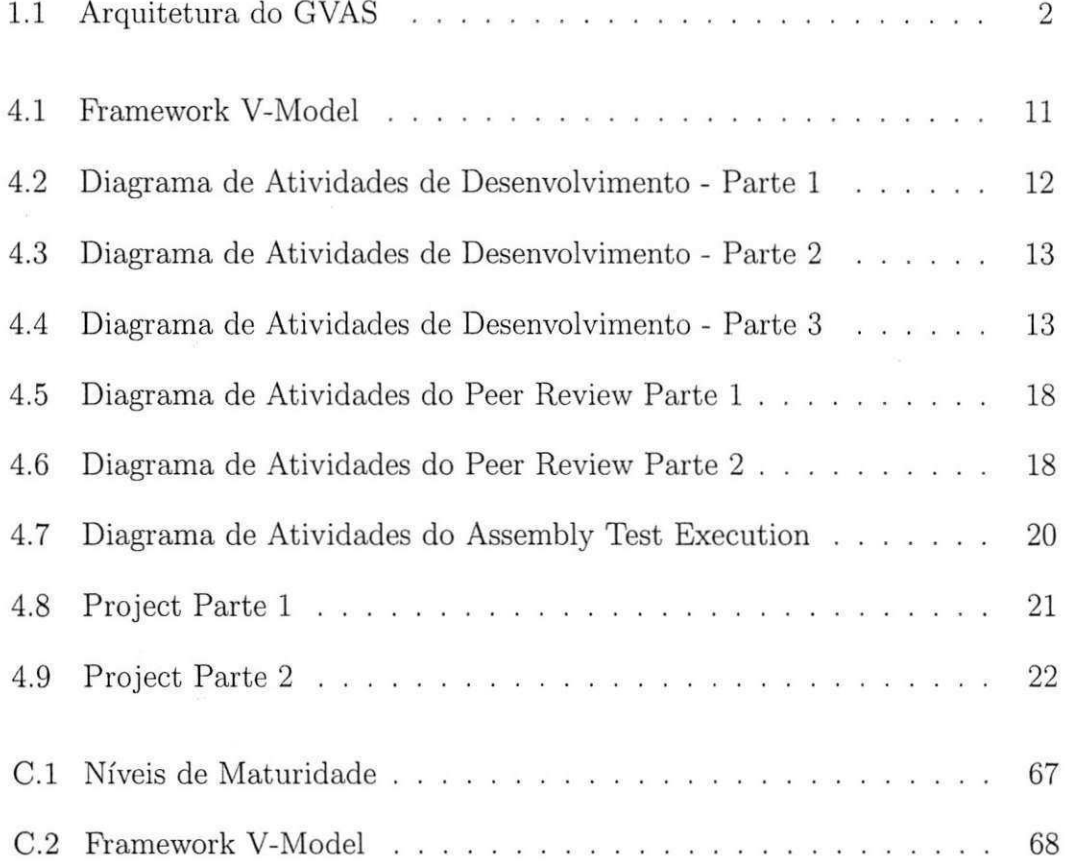

# Capitulo 1

# Introdução

Este relatorio descreve e detalha todas as atividades desenvolvidas durante o estagio do aluno Tiago de Lima Wanderley do curso de Ciencia da Computagao da Universidade Federal de Carnpina Grande na Empresa de Outsorcing Accenture durante o período de  $24/\text{Marco}/09$  a  $05/\text{Junho}/09$ . Tal documento é parte fundamental da avaliagao da disciplina Estagio Iritegrado [Fechine 2009] ministrada pela professora Joseana Macedo Fechine [Fechine 2009], durante o semestre letivo 2009.1.

Diferentemente de alguns estagios, um periodo de estagio na Accenture pode proporcionar ao estagiario uma excelente chance de por em pratica todos os conhecimentos adquiridos na universidade da forma que o mercado de trabalho exige. Por ser uma empresa firmada no mercado e, portanto, com metas e níveis de excelencia a manter, o estagiario e mais exigido para cumprir seus deveres. O estagiario permanece, desde o initio, em contato com a pratica da atividade para a qual esta se formando, o que lhe agrega uma experiencia importante para o futuro no mercado de trabalho.

Esse periodo de estagio na empresa foi desenvolvido juntamente com mais três pessoas. O objetivo é modificar um sistema para atender às novas exigências impostas pela empresa de telefonia.

O estagio trata do desenvolvimento do GVAS. Modulo este, responsavel, pelo gerenciamento financeiro e de repasse aos provedores pela prestagao de servigos, mediante as regras definidas pelo contrato estabelecido entre a PHONEMAX e o fornecedor.

A arquitetura do sistema pode ser observada na Figura 1.1.

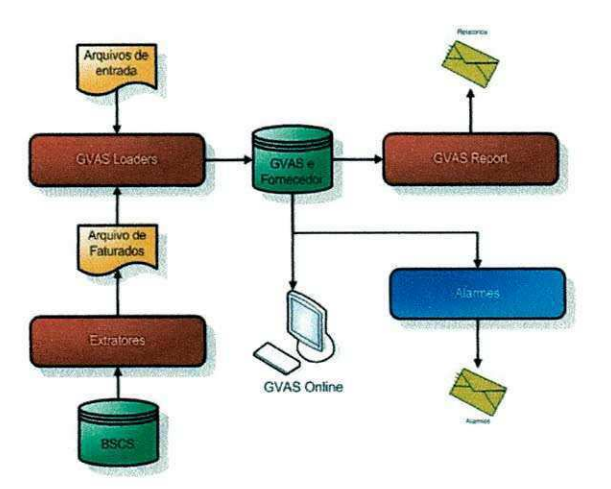

Figura 1.1: Arquitetura do GVAS.

O sistema GVAS antes de ser alterado , funcionava de maneira parecida com o sistema atual, só que ao contrário do que foi implementado, este, apenas contabilizava serviços da própria empresa como por exemplo, papéis de parede, ringtones e etc.

Por motivos de privacidade, o nome da empresa relacionada com o projeto sera preservado e durante este relatorio a mesma sera chamada de PHONEMAX.

O projeto surgiu quando a PHONEMAX identificou a necessidade de inclusao de novas funcionalidades no GVAS, gerando impacto nos modulos Batch, Relatórios e OnLine. Tais funcionalidades geraram a necessidade de desenvolver regras de repasse e ressarcimento, configurações de contratos e serviços, aplicáveis a "servigos diferenciados" <sup>1</sup> , independentemente de trafego de dados.

Para atender a solicitação da PHONEMAX, o sistema GVAS será alterado para contemplar o repasse para os novos servigos diferenciados. Resumidamente, os seguintes processos serao criados/alterados:

- GVAS Online
- GVAS Batch
- GVAS Relatórios

**Servigos de Terceiros na Fatura da PHONEMA X** 

# Capitulo 2

# Ambiente do Estagio

### 2.1 A instituigao

A Accenture é uma consultoria global de gestão de serviços de tecnologia e outsourcing.

Comprometida com a inovagao, a Accenture colabora corn seus clientes ajudandoos a tornarem-se empresas ou governos de alto nivel de performance.

Com mais de 186 mil empregados espalhados por 220 escritórios em 52 países, a Accenture teve receitas líquidas de US\$ 23.39 bilhões no ano fiscal encerrado em 31 de Agosto de 2008. O ano de 2009 iniciou com mais de 6000 funcionarios no Brasil.

## 2.2 Infraestrutura

A execugao das atividades do estagio ocorreu no Accenture, situada na Rua Maria Vieira César, número 193, no bairro Jardim Tavares, na cidade de Campina Grande, Paraiba.

O projeto foi desenvolvido em quatro maquinas de uso pessoal para cada integrante da equipe. Cada maquina e composta pelos seguintes (mais relevantes) componentes de hardware:

• Processador Intel® Pentium® 4 CPU 2.26 GHz;

- Dois modulos de memoria RA M DDR SDRAM-400 de 1GB de capacidade;
- Dispositivo de armazenamento secundario Samsung© modelo HD160JJ/P de 160GB de capacidade;
- Adaptador de rede SiS 900 Fast Ethernet Adapter
- Monitor LCD AOC® de 17" modelo 712Sa.

Todas as maquinas estao interligadas em uma estrutura de rede cabeada de 100Mbps e têm acesso externo à Internet por meio de uma conexão de 1Mbps dedicado provida pelo servigo da Embratel. Em relagao aos componentes de software instalados nas máquinas, abaixo estão listados os mais relevantes deles:

- Microsoft $(\mathbb{R})$  Windows $(\mathbb{R})$  XP Professional;
- Eclipse® Plataform 3.3.2;
- $MySQL(R)$  Server 5.0;
- $\bullet$  Java 1.4
- JDBC
- Servidor Weblogic 8.1
- Struts 1.2
- Hibernate
- Spring
- Tiles

### 2.3 Supervisao

#### **Supervisora Academic a**

Nome: Joseluce de Farias Cunha Enderego: Departamento de Sistemas e Computagao Universidade Federal de Campina Grande Avenida Aprigio Veloso, 882, CEP:58.109.970 Bodocongó, Campina Grande, PB, Brasil.

### 2. Ambiente do Estágio que se a constructo de Estagio 5

Email: [joseluce@dsc.ufcg.edu.br](mailto:joseluce@dsc.ufcg.edu.br)

### Supervisor Técnico

Nome: Francisco Manoel de Barros Neto Enderego: Rua Sinhazinha Celino, 65, CEP: 58105.613 Distrito Industrial, Campina Grande, PB Brasil Email: [kiko.ufcg@gmail.com](mailto:kiko.ufcg@gmail.com)

# Capitulo 3

# Fundamentação Teórica

0 GVAS e composto por tres modulos: GVAS batch, GVAS On-line e GVAS Relatórios. Dentre estes estão as seguintes funcionalidades:

- GVAS Batch
	- Loader Pre-pago de servigos de VAS debitados na OPSC;
	- Extrator Pós-pago de serviços de VAS faturados com sucesso no BSCS;
	- Loader Pós-pago de serviços de VAS faturados com sucesso no BSCS;
	- Loader Pos-pago de servigos de VAS inadimplentes e arrecadados com sucesso no BSCS e RMCA;
	- Loader Pós-pago de serviços de VAS rejeitados ou considerados fraudulentos no BSCS;
	- Loader SDP de servigos de VAS entregues para clientes Pre-pago e Pós-pago;
	- Loader TDMA de serviços VAS entregues para clientes TDMA Prépago e Pós-pago;
- GVAS Online
	- Autenticagao de usuario;
	- Controle de perfil;
	- Cadastro de fornecedores;
	- Cadastro de servigos;
	- Cadastro de contratos;
- Configuragao de tipos de servigo;
- Configuragao de plataformas;
- Configuragao de usuarios;
- GVAS Relatórios
	- Relatorio de repasse;
	- Relatorio de historico de repasse;
	- Relatorio de status;
	- Relatorio de rejeigao;
	- Relatorio de lote;
	- Relatorio de servigos sem contrato;
	- Relatorio de servigos nao cadastrados;
	- Relatorio de relacionamento entre Contratos x Servigos x Fornecedores;
	- Relatorio de repasse TDMA ;

Para implementação das funcionalidades citadas, foi preciso fazer um estudo das tecnologias que eram parcialmente e/ou integralmente desconhecida pelos integrantes da equipe. O estagiario desconhecia integralmente as seguintes tecnologias:

- Spring;
- Tiles.

E parcialmente, as seguintes:

- Hibernate;
- Struts 1.2.

## 3.1 Novas Tecnologias Utilizadas no Estagio

Os próximos sub-tópicos detalham as mais relevantes tecnologias e ferramentas utilizadas nas atividades do estagio.

#### **3.1.1** Servidor Weblogic 8.1

A Weblogic, Inc., foi fundada por Paul Ambrose, Bob Pasker, Laurie Pitman, e Carl Resnikoff, em Setembro de 1995. Antes disso, Ambrose e Resnikoff trabalharam no desenvolvimento (pre-JDBC) dos drivers Oracle, Sybase, e Microsoft SQL Server para Java com o nome de dbKona, assim como um servidor de "tres camadas" (three tier) para permitir que applets pudessem conectar-se a esses bancos de dados. Este foi o servidor WebLogic 1.48, e era charnado T3Server (uma referência ao termo 3-Tier Server). Enquanto isso, Pitman and Pasker estavam trabalhando em ferramentas de gerenciamento de redes no Java. Pasker escreveu uma pilha SNMP em Java e metodos Win32 nativos para ICMP ping, ao passo que Pitman trabalhava em applets que mostrassem informações sobre gerenciamento (management data). Uma das funcionalidades ocultas da versao 1.48 do servidor era a habilidade de estender-se modificando um dispatcher e adicionando um handler para diferentes tipos de mensagens. Pasker falou com Ambrose sobre enviar um codigo fonte para o servidor, e Pasker estendeu este de forma que as applets pudessem fazer requisições de rede SNMP e PING, e mostrassem os resultados. A partir deste ponto, os fundadores trabalhararn juntos para construir o que veio eventualmente a ser charnado de Application Server [WIKIPEDIA] .

### **3.1.2 Struts 1.2**

Struts é um framework de desenvolvimento da camada controladora, numa estrutura seguindo o padrao Model 2 (uma variante do MVC oficializada pela Sun), de aplicagoes web (principalmente) construido em Java para ser utilizado em um container web em um servidor J2EE. Este framework foi originalmente desenvolvido por Craig McClanahan e doado para a Apache Software Foundation, onde continua sendo desenvolvido segundo o padrao desta fundagao.

### **3.1.3 Hibernate**

Hibernate [HIBERNATE] e uma biblioteca open source de mapeamento objetorelacional rnuito utilizada em conjunto com a linguagem Java e que prove urn framework de manipulagao de dados do sistema em uma base de dados relational. Em outras palavras, Hibernate atua como mediador no mapeamento de classes Java em tabelas do banco de dados.

No desenvolvimento de um sistema de medio ou grande porte, o uso de Hiber-

nate é de fundamental importância, pois é ele que fica encarregado de gerar as chamadas SQL ao banco de dados, liberando o desenvolvedor da tarefa de manipular a conversao de objetos e as consultas e resultados de retorno manualmente. Essa metodologia torna a aplicagao portavel para qualquer banco de dados SQL.

### **3.1.4 Spring**

0 Spring e um framework open source criado por Rod Johnson e descrito em seu livro "Expert One-on-One: JEE Design e Development". Trata-se de um framework não intrusivo, baseado nos padrões de projeto inversão de controle (IoC) e injegao de dependencia, esta e a maneira de remover as dependencias entre os objetos "injetando" as referências para os colaboradores sobre demanda (Dependency Injection). O framework de IoC determina como os objetos serao injetados, normalmente através de um arquivo de configuração XML.

No Spring o container se encarrega de "instanciar" classes de uma aplicagao Java e definir as dependências entre elas através de um arquivo de configuração em formato XML . Dessa forma o Spring permite o baixo acoplamento entre classes de uma aplicagao orientada a objetos. 0 Spring possui uma arquitetura baseada em interfaces e POJOs (Plain Old Java Objects), oferecendo aos POJOs características como mecanismos de segurança e controle de transações. Também facilita testes unitarios e surge como uma alternativa a complexidade existente no uso de EJBs. Esse framework oferece diversos módulos que podem ser utilizados de acordo com as necessidades do projeto, como módulos voltados para desenvolvimento Web, persistencia, acesso remoto e programagao orientada a aspectos[WIKIPEDIA].

### **3.1.5 Tile s**

A framework Tiles [Tiles], que pode ser utilizada em conjunto com Struts, é uma implementagao de composite view que faz uso de custom tags e prove toda a flexibilidade de reaproveitamento e gerenciamento de layout que o padrão propicia. Com Tiles, além do reuso das "partes" é possível também definir um padrão para a disposigao destas nas paginas, ou seja, definir o layout que as organizam. Basicamente, define-se uma template com o layout padrao que um conjunto de paginas tera [Braz].

# Capitulo 4

# Atividades do Estagio

Nesta secao sao apresentadas as atividades planejadas e realizadas no transcorrer do estagio. E importante destacar que as atividades desenvolvidas pelo estagiario, foram realizadas em módulos distintos.

Todas as atividades planejadas para o periodo de estagio foram completadas e algumas que não estavam no Plano de Estágio [Apêndice A] foram realizadas. O plano de estágio não contemplou todas as atividades, devido ao estagiário só vir estar consciente das mesmas apos a elaboragao do piano. Estas atividades resumem-se a elaboração de documentos, elaboração de treinamentos de tecnologias e estudo sobre as mesmas.

### 4.1 Metodologia de Desenvolvimento

No piano de estagio foi definido como metodologia de desenvolvimento o AD M que é a Metodologia de Desenvolvimento de software da Accenture, o ADM (Accenture Delivery Methods), que é um dos elementos chaves do ADS (Accenture Delivery Suite) da empresa. Este metodo apesar da possibilidade de se retornar a fases anteriores do processo de desenvolvimento, um dos conceitos chaves envolvidos na metodologia e o conceito de contengao de etapa. Todos os testes, validações e verificações são efetuados de maneira a reduzir ao máximo a possibilidade de que um problema gerado em uma etapa do processo passe para a etapa seguinte.

Para executar atividades de verificação e validação foi utilizado o V-Model. Este é um framework usado para estabelecer estágios bem definidos para orgariizar a verificagao e a validacao por todas as fases do desenvolvimento. Um diagrama das atividades pode ser observado na Figura 4.1.

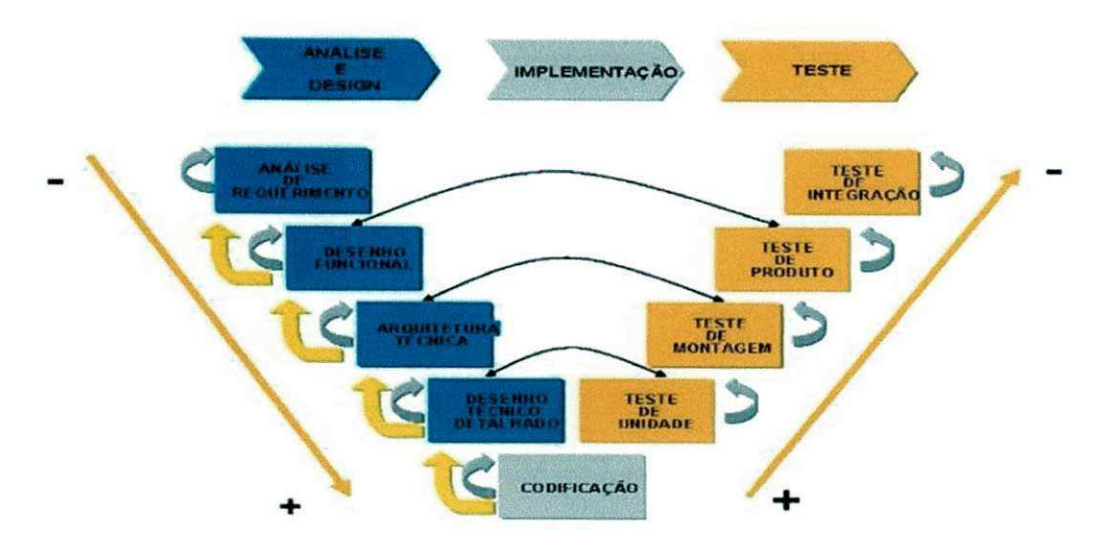

Figura 4.1: Framework V-Model

0 desenvolvimento corneca no lado esquerdo do V-Model corn as atividades da análise e de projeto. A especificação é realizada de cima para baixo, tomando decisoes e adicionando mais detalhe em cada estagio novo da especificação. Quando o projeto está completo, os processos da construção começam. Uma vez que a construção está completa, o produto move-se através das atividades de verificação, validação e teste no lado de mão direita do V. Durante os estagios iniciais dos testes, o foco esta em componentes individuals. A medida que o teste progride, o foco passa para a funcionalidade e a realização do negócio.

No CoE a fase de análise de requerimento é realizada no cliente pela própria equipe do cliente.

Apos receber o documento com a analise de requerimento, a equipe do CoE responsavel pela area do requerimento elabora a Analise de Impacto.

O cliente aprovando o desenvolvimento, inicia-se a fase do desenho funcional  $(FD)$ .

Ao término do FD, pode-se paralelizar a elaboração do desenho técnico (TD) e dos scripts de testes de produtos (PT).

Ao termino do TD, pode-se paralelizar a elaboragao dos scripts de Teste de Montagem (AT), a codificação, testes unitários e a elaboração do Manual de Operagao e Change Form.

O teste de integragao e especificado, caso necessario, junto ao documento referente ao teste de produto. Normalmente, o teste de integração é realizado no cliente pela própria equipe do cliente ou pela equipe da Accenture, quando é possivel.

O CoE possui uma documentagao padrao para cada fase do V-Model.

Todo artefato deve ser revisado, seguindo o procedimento de Peer Review. Para realizar a revisão, é necessário seguir um checklist de Peer Review, que contem todas as informações que devem ser avaliadas no documento.

Para um melhor entendimento das atividades do Framework V-Model, um fluxo de atividades pode ser observado nas Figuras 4.2, 4.3 e 4.4.

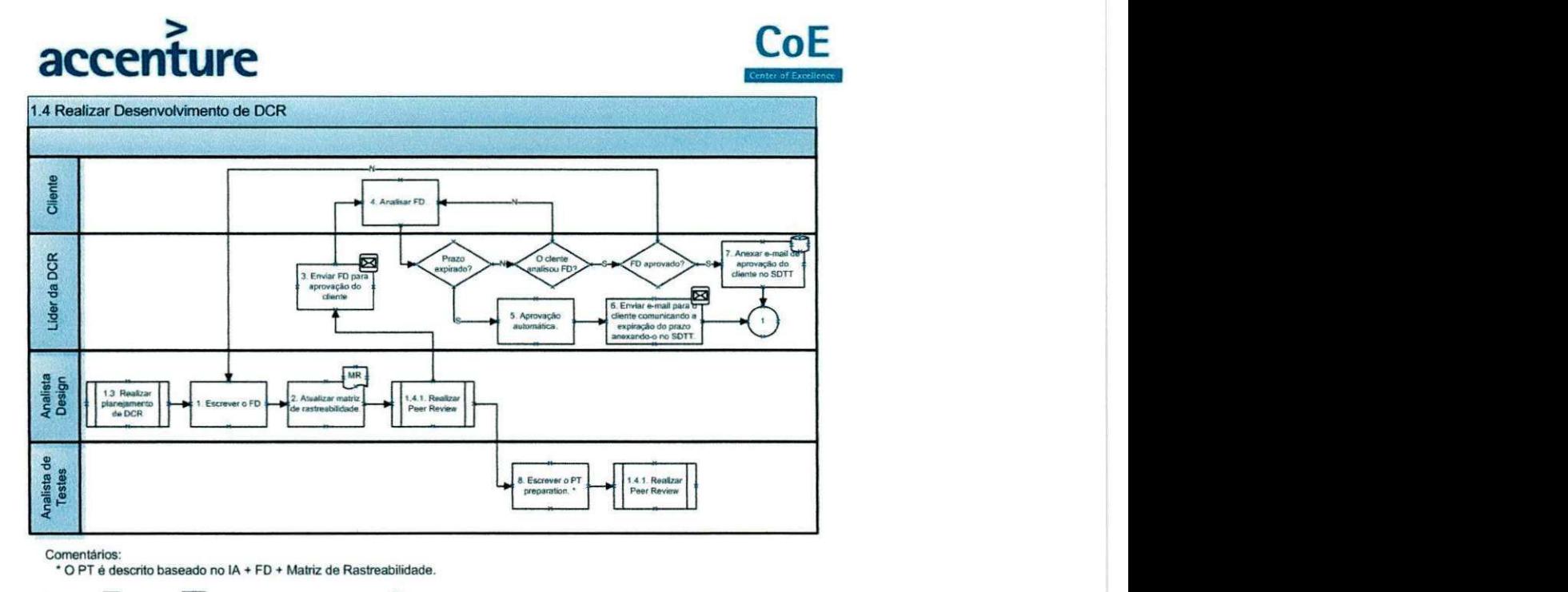

Legenda: **S**E-mail  $\frac{MR}{MR}$  Matriz de Rastreabilidade **C**SDTT

Figura 4.2: Diagrama de Atividades de Desenvolvimento - Parte 1.

Maiores detalhes sobre o processo de desenvolvimento podem ser observados no Anexo C.

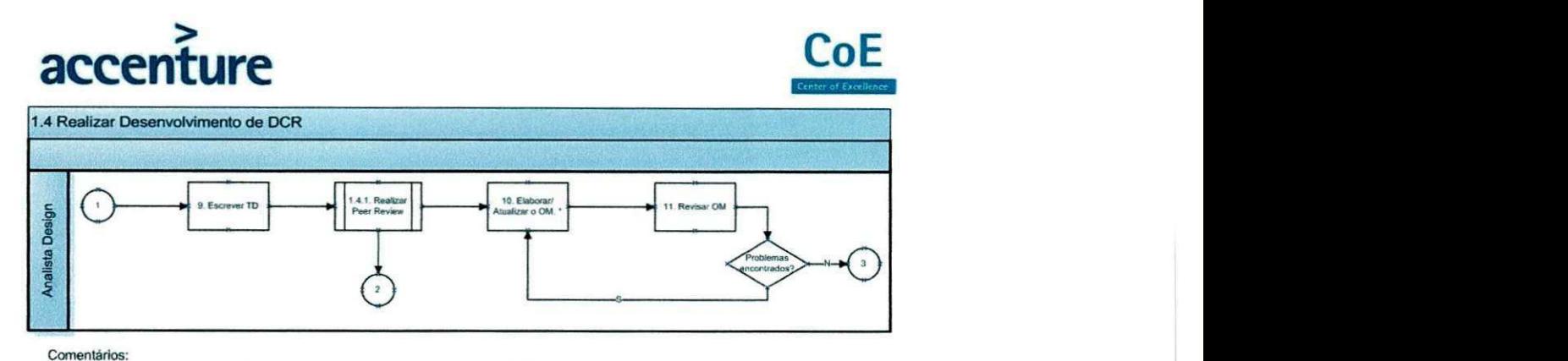

**Comentarios: ' Elaborar documentos especlficos dos clientes se necessario (Cform. PF. OP).** 

Figura 4.3: Diagrama de Atividades de Desenvolvimento - Parte 2.

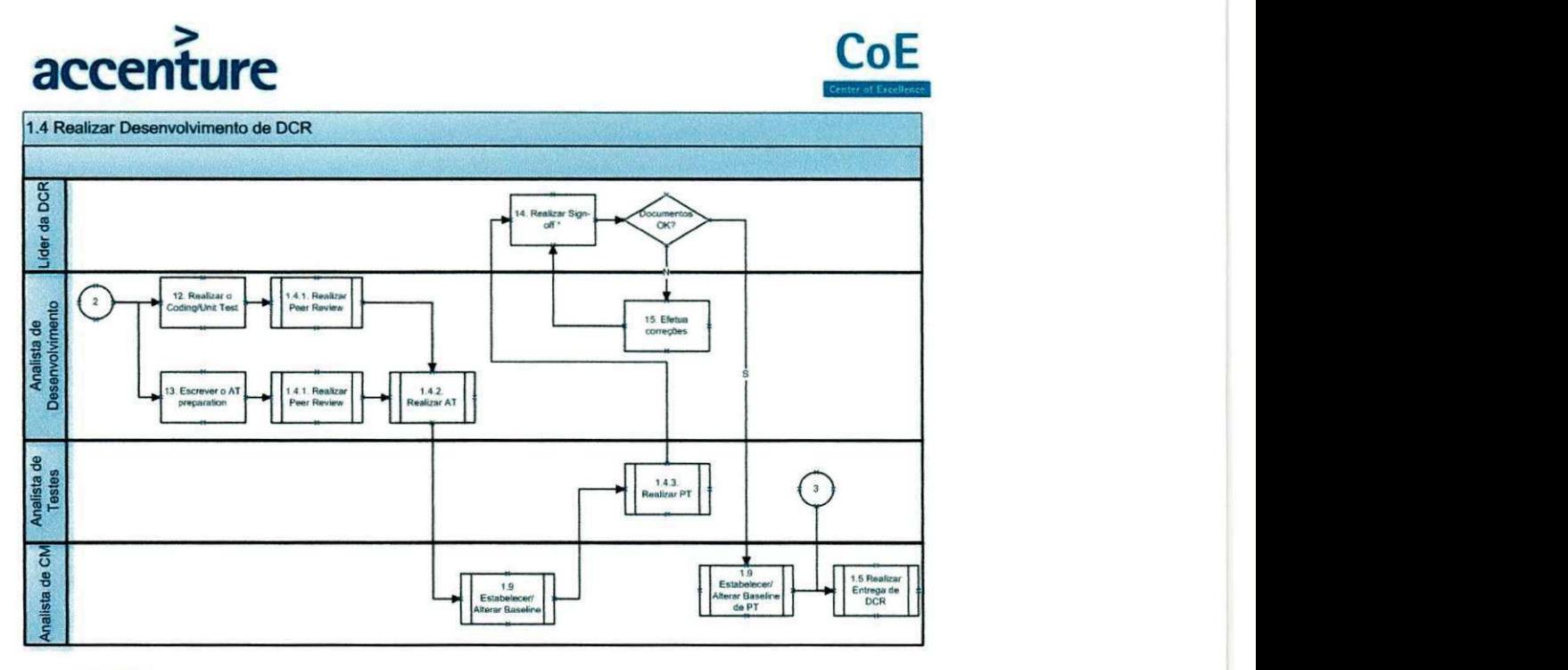

**Comentarios. ' Os documentos revisados sao: FD, TD. OM. AT preparation e PT preparation.** 

Figura 4.4: Diagrama de Atividades de Desenvolvimento - Parte 3

### 4.2 Dificuldades Encontradas Pela Equipe

Os módulos que foram desenvolvidos pela equipe, já existiam e precisava-se acrescentar funcionalidades aos mesmos. Todos os modulos dependiam de um outro modulo ja existente, charnado Domain. Este foi desenvolvido por uma equipe de São Paulo. Devido ao domain não ter sido desenvolvido pela equipe de Campina Grande e a mesma era instruida a usar metodos do modulo, isto dificultou bastante o desenvolvimento, pois a equipe, inicialmente, comegou a usar o domain sem conhecer o funcionarnento do raesmo. Outra grande dificuldade enfrentada pela equipe foi que a mesma nao teve tempo pra entender perfeitamente o funcionarnento do sistema. O entendirnento aconteceu paralelamente ao desenvolvimento, isto ocasionou atrasos nos prazos estabelecidos.

Os prazos para a realizagao das tarefas foram definidos por uma equipe da Accenture de Sao Paulo, estes prazos, na avaliagao do coordenador do projeto, estavam subestimados ate mesmo para desenvolvedores conhecedores do sistema. Esta subestimacao de prazo atrapalhou bastante o desenvolvimento, visto que a equipe trabalhava sob pressao para cumprir prazos que nem uma equipe conhecedora do sistema era capaz de cumprir. Isto ocasionou varias reunioes, no intuito de discutir e resolver este problerna. Em uma das reunioes, a equipe entrou em acordo com o lider do projeto e ficou determinado que cada desenvolvedor antes de iniciar sua tarefa, iria analisar e estimar o tempo necessario para conclusao da mesma. Após a estimação do desenvolvedor o líder do projeto avaliava e dizia se o tempo foi bem estimado ou se a tarefa poderia ser concluida em menos tempo. Caso a segunda opgao fosse a escolhida pelo lider, o mesmo argumentava o porque era possrvel terminar a tarefa em menos tempo. O desenvolvedor por sua vez poderia concordar ou discordar da afirmagao do lider. Caso descordasse, teria que argumentar e convercer o lider que a estimativa feita pelo lider era insuficiente para concluir a tarefa.

### 4.3 Atividades Planejadas

As atividades previstas para o desenvolvimento do sistema, foram divididas entre a equipe de Campina Grande e a equipe de Sao Paulo. As atividades desenvolvidas pela equipe de Campina Grande foram:

- Codificagao e Teste de Unidade (CUT)
- Teste de Montagem (AT)
- Teste de Produto (PT)
- Execucao do Teste de Montagem (ATE)
- Execucao do Teste de Produto (PTE)
- Peer Review

Como o projeto era relativamente grande, o estagiario teve a oportunidade de participar de todas as atividades alocadas para equipe de Campina Grande, o que normalrnente nao acontece. Geralmente um desenvolvedor e alocado para fazer duas ou no máximo três das atividades citadas anteriormente. As atividades desenvolvidas pelo estagiario podem ser observadas na secao **4.4.** 

O estudo de tecnologias, elaborações de documentos e treinamentos não tinha sido planejado, pois durante a elaboração do plano de estágio ainda não se tinha conhecimento das tecnologias que seriam utilizadas. No entanto, ao ficar ciente das tecnologias que seriam utilizadas, a equipe logo tomou iniciativa e decidiu que cada integrante iria estudar uma das tecnologias e elaborar um treinamento para a equipe. O treinamento consistiu de uma apresentagao sobre a tecnologia e a criagao de uma aplicagao utilizando a mesma. Este processo ajudou bastante a equipe, pois todos aprenderam as tecnologias num curto espago de tempo. O estagiario ficou responsavel pela tecnologia Hibernate, o treinamento da mesma pode ser observado no Apendice B.

### 4.4 Atividades Realizadas

Devido ao projeto ser consideravelmente extenso e um resumo das atividades ja ter sido explicado nas seções anteriores, nesta seção, será detalhado apenas as atividades desenvolvidas pelo estagiario juntamente com as maiores dificuldades da atividade e os beneficios que a mesma trouxe.

### **4.4.1 Novas Tecnologias**

Como foi citado anteriormente, a equipe se dividiu e cada integrante elaborou o treinarnentos referente a tecnologia que lhe coube a responsabilidade. Foi elaborada uma apresentagao de Hibernate [HIBERNATE] conforme presente no Apendice C. 0 treinamento consistiu em ensinar como realizar mapeamentos do Hibernate usando xml.

#### **Dificuldades**

Maior dificuldade durante o estudo da tecnologia foi realizar os relacionamentos das classes em xml, maneira esta exigida pelo projeto devido a usar o Hibernate 3.

### **Beneficios**

A elaboragao do treinamento trouxe beneficios importantes para o estagiario, pois o mesmo aprendeu mais uma maneira de realizar o mapeamento entre as classes javas e as tabelas do banco, utilizando Hibernate.

### **4.4.2 Coding Uni t Tes t (CUT )**

Esta tarefa consistiu em implementar as funcionalidades do Loader de Arrecadação.

O novo módulo foi responsável por realizar a carga das informações de arrecadação e inadimplência de serviços diferenciados. Este, irá processar os arquivos recebidos pelo RMCA. Estes arquivos possuiam informações de faturas arrecadadas, inadimplentes ou recuperadas de inadimplência.

Durante esta tarefa foram implementadas 6 classes e 32 métodos, não contabilizando os métodos *gets* e *setters* dos atributos contidos nas classes.

A tarefa foi dividida da seguinte maneira:

- Processamento principal.
- Leitura do arquivo e parse dos registros.
- Tratamento para arrecadagao.
- Tratamento para inadimplência.
- Atualizagao de Peer Review.

#### **Dificuldades**

Esta foi umas das tarefas mais dificeis durante o desenvolvimento do projeto, apesar do estagiario possuir experiencia na atividade. A maior dificuldade deu-se devido ao estagiário não possuir conhecimento suficiente de todo o sistema que seria modificado.

0 desconhecimento do sistema se deu devido as dificuldades citadas na segao 4.2.

### **Beneficios**

Com esta tarefa conclui-se que uma alteração de um sistema, deve-se começar, se, e somente se, os desenvolvedores possuam conhecimento suficiente do sistema. Apesar deste conceito já ser de conhecimento do estagiário, o mesmo não pode ser aplicado devido a ordens superiores.

### 4.4.3 Peer Review

Esta atividade consistiu em revisar todos artefatos. Para realizar a revisao, foi necessário seguir um checklist de Peer Review, que contém todas as informações que devem ser avaliadas no documento. Um diagrama do fluxo de atividades do Peer Review pode ser observado nas Figuras 4.5 e 4.6.

#### **Dificuldades**

Durante esta tarefa não foi encontrada dificuldades.

### **Beneficios**

Devido esta atividade fazer parte do processo de desenvolvimento da Accenture, é bastante importante, que um funcionário da mesma, saiba como funciona e como realiza-la.

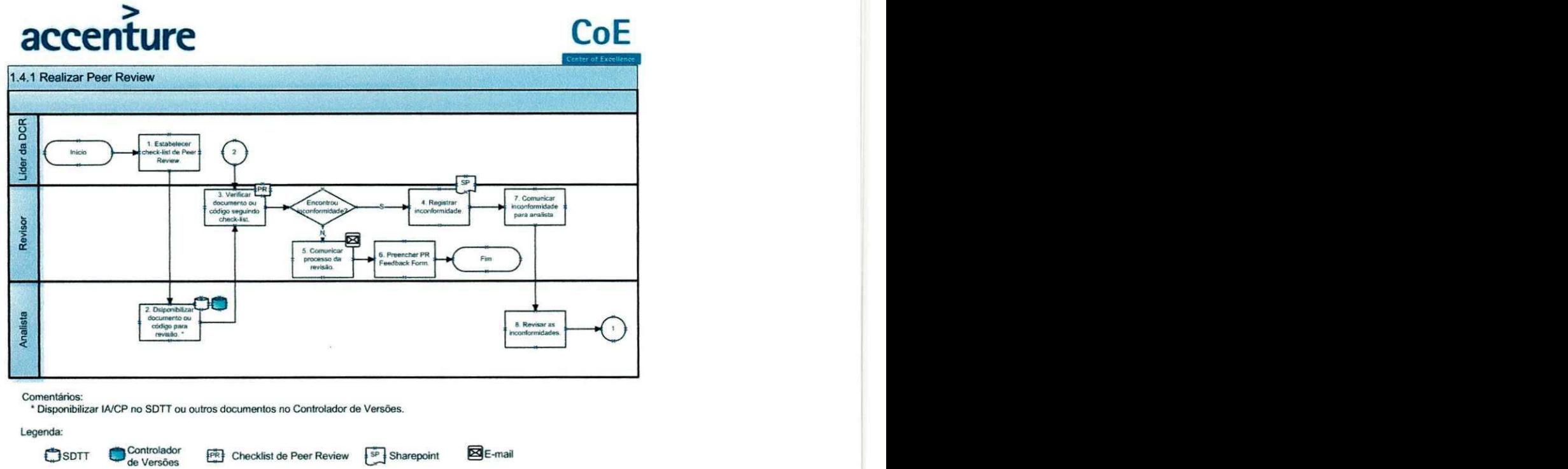

Figura 4.5: Diagrama de Atividades do Peer Review Parte 1.

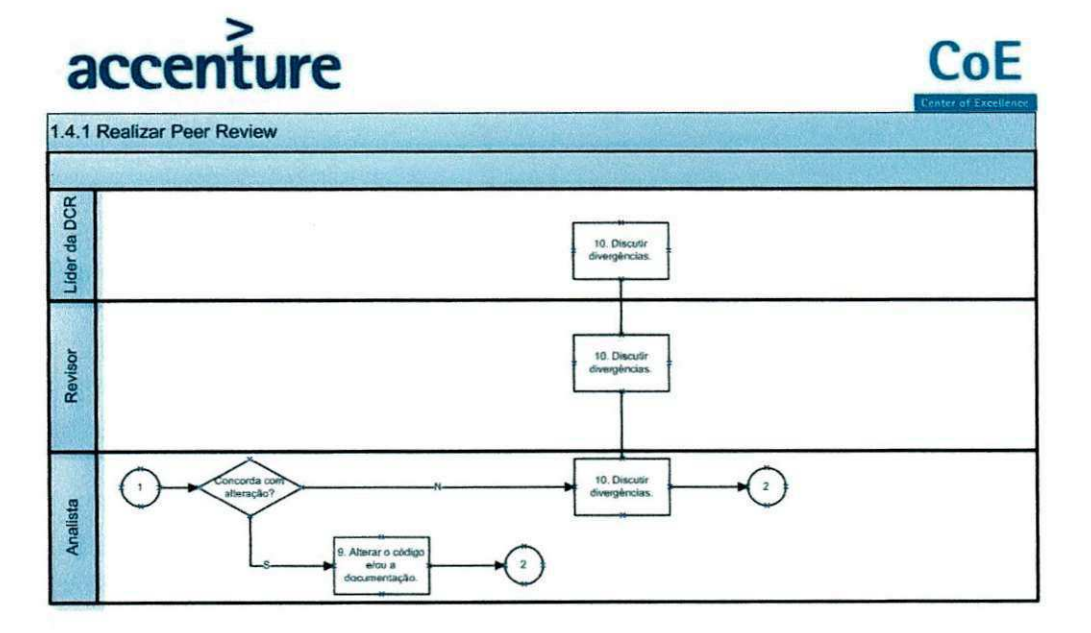

Figura 4.6: Diagrama de Atividades do Peer Review Parte 2.

### **4.4.4 Assembly Test Preparation (ATP)**

Após a tarefa de CUT, deu-se início a criação do AT. Lembrado que o AT elaborado foi de um modulo que nao estava sendo desenvolvido pela equipe. Os testes de AT verificam se a inter-relagao entre as unidades e modulos do sistema e se o fluxo de informagao no sistema esta ocorrendo como previsto no Desenho Tecnico. E neste teste que se realiza o teste de montagem (comunicagao entre as várias partes do módulo).

#### **Dificuldades**

Nao foram encontradas grandes dificuldades na elaboragao deste documento, apesar de ser uma tarefa nova para o estagiario, o desenvolvimento foi dado de forma gradual. O initio da tarefa foi a parte mais critica, devido o estagiario nunca ter elaborado este tipo de documento. A tarefa se desenvolveu da seguinte maneira: primeiramente, o estagiario elaborou uma pequena parte do documento e este foi apresentado ao lider do projeto. Em seguida o lider informou o que estava correto e o que precisaria ser modificado e como rnodificar, para que o documento estivesse nos padrões da Accenture. As modificações foram efetuadas e o documento foi novarnente exibido ao lider. Este processo continuou ate que o lider informou ao estagiario que ele seguisse aquela linha de desenvolvimento.

#### **Beneficios**

Devido este documento fazer parte do processo de desenvolvimento da Accenture, e bastante importante, que um funcionario da mesma, saiba como funciona e como elaborar este documento.

### **4.4.5 Assembly Test Execution (ATE )**

Nesta fase, é preciso realizar todas as configurações solicitadas no documento de AT. Após este passo, é executado sequencialmente os passos de teste descritos no documento. Para cada passo de teste existem cenarios a serem montados. Caso durante a execugao do passo seja encontrado uma inconformidade, a mesma devera ser cadastrada no portal da DCR para que um outro analista possa estar corringido-a.

A execução do ATE é finalizada quando todos os passos de teste forem exe-

cutados com sucesso. Após isto, o Analista de desenvolvimento deverá dar um check-in no documento e informar o lider a conclusao da atividade.

Um diagrama de atividades do ATE pode ser observado na Figura 4.7

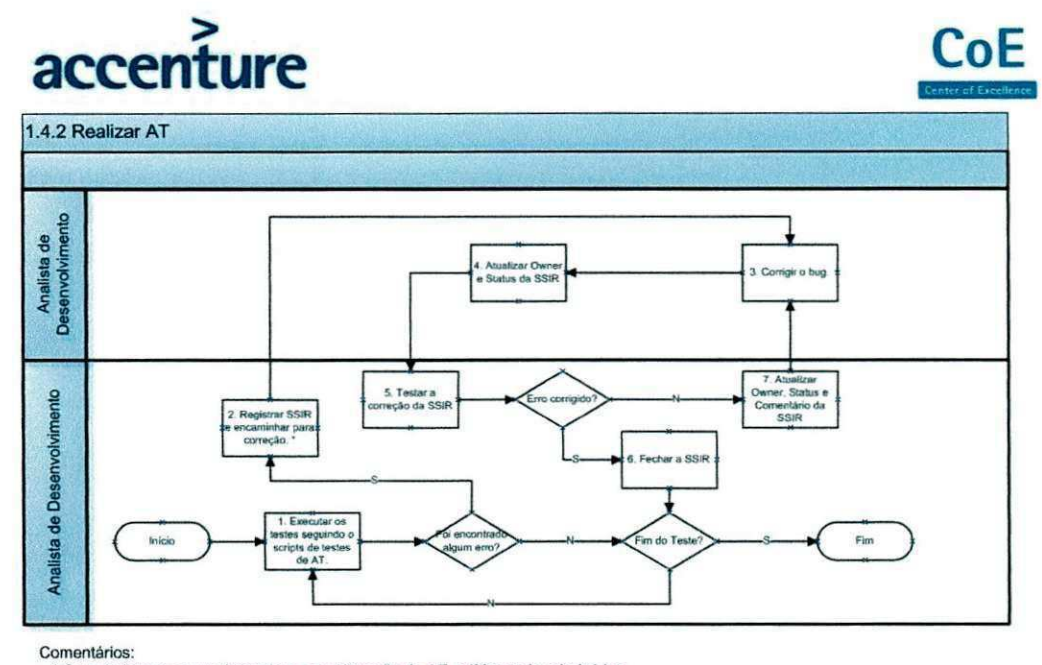

**" Caso hajam erros que impactem a continuacao do AT. o lider pode prioriza-tos.** 

Figura 4.7: Diagrama de Atividades do Assembly Test Execution.

#### **Dificuldades**

A maior dificuldade encontrada nesta fase foi executar os testes. O modulo que estava sendo testado dependia de um outro módulo, este, por sua vez, possuia bastante inconsistencia referente ao banco de dados utilizado. As maiores inconsistências foram: nomes de tabela e atributos diferentes, na maioria das vezes a diferenga era de letras. Isto ocasionou bastante atraso na execugao da tarefa, visto que era preciso ir ate o modulo que continha os erros e conferir o nome dos atributos e/ou tabelas com os nomes dos atributos e/ou tabelas do banco.

Lembrando que a correção destas inconsistências não era de responsabilidade da equipe, mas mesmo assim, as mesmas foram feitas.

#### Beneficios

Com esta atividade aprendeu-se que se uma atividade não é de sua responsabilidade, passe-a para quem é o responsável.

### **Artefatos**

A Accenture não permite divulgação de qualquer conteúdo produzido em qualquer projeto. Nas Figuras 4.8 e 4.9 é possível observar a alocação do estagiário, juntamente com as horas gastas em cada tarefa.

**View my tasks** 

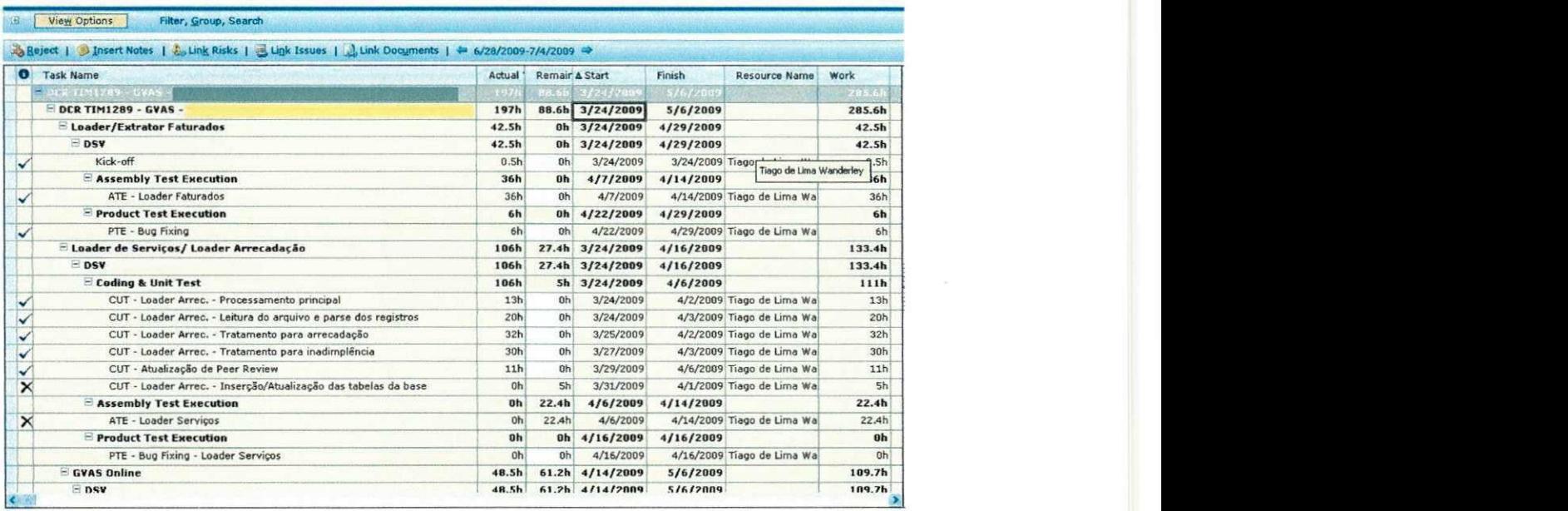

Figura 4.8: Project Parte 1.

#### View my tasks

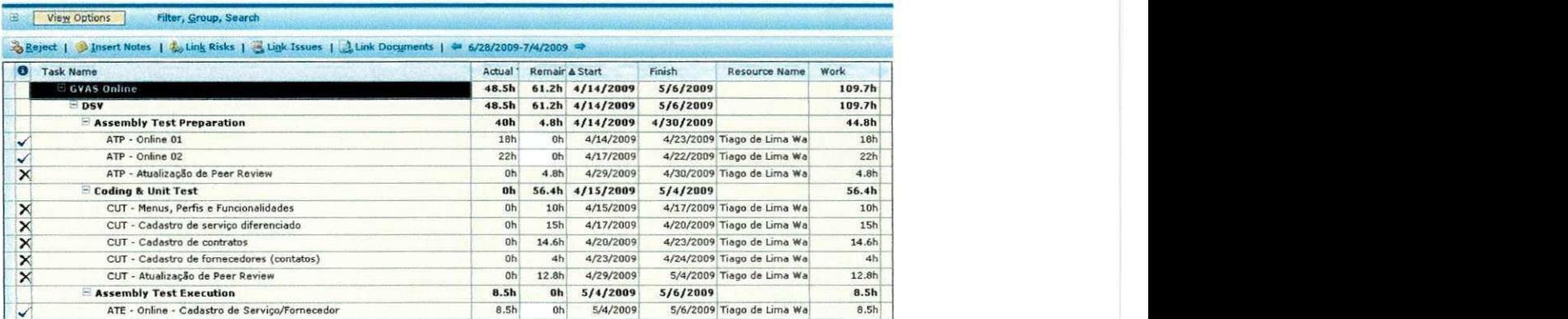

Figura 4.9: Project Parte 2.

# Capitulo 5

# Resultados esperados x Resultados obtidos

Os resultado esperados, juntamente com os obtidos, podem ser observados nas Tabelas 5.1 e 5.2.

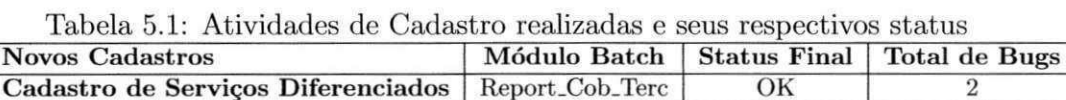

**Cadastro de Fornecedor** Report Cob\_Terc OK 3 **Cadastro de Contratos** Report\_Cob\_Terc OK 2

| Tabela 5.2: Telas criadas e seus respectivos status |                 |               |               |
|-----------------------------------------------------|-----------------|---------------|---------------|
| Telas de Relatórios                                 | Módulo          | <b>Status</b> | Total de Bugs |
| Relatório de Repasse                                | Report_Cob_Terc | OK            |               |
| Relatório de Repasse Detalhado                      | Report_Cob_Terc | OK            |               |
| Relatório de Status Detalhado                       | Report_Cob_Terc | OK            |               |
| Relatório Detalhado de Receitas Geradas             | Report_Cob_Terc | OK            |               |

Tabela 5.2: Telas criadas e seus respectivos status

## 5.1 Módulos criados

Os módulos que foram criados com os seus respectivos stutus podem ser observados na Tabela 5.3.

| Tabela 0.0. Modulos criados e seus respectivos status |                     |    |                      |
|-------------------------------------------------------|---------------------|----|----------------------|
| Nome do Módulo                                        | Status Final Passos |    | <b>Total de Bugs</b> |
| <b>Loader Serviços BSCS</b>                           | OК                  | 28 |                      |
| Extrator de faturamento de serviços                   | ОK                  | 24 |                      |
| Loader de faturamento de serviços                     | OK                  | 33 |                      |
| Loader Arrecadação RMCA                               | OК                  |    |                      |

Tabela 5.2: Módulos criados e seus respectivos status

### 5.2 Resultados Gerais Obtidos

- O projeto GVAS foi desenvolvido dentro do prazo previarnente estimado  $(250 \text{ mdays} = 2000 \text{ horas} = 84 \text{ dias})$ ;
- Todas as funcionalidades exigidas foram completamente desenvolvidas;
- O projeto entrou em produgao no ambiente da PHONEMAX;

Em termos administrativos , o projeto finalizou com deficit, caracterizando um estouro de budget, consequenternente uma penalizagao na lucratividade esperada. Tal perda foi devidarnente justificada devido aos problemas encontrados em modulos de reaproveitamento, bem como da sumarizagao do projeto em apenas um integrante (Thiago Pimentel - Lider de SP).

### 5.3 Resultados esperados do estagiario

Os resultados esperados do estagiario podem ser observados na Tabela 5.4.

| Módulo                    | Atividade  | Período                      |
|---------------------------|------------|------------------------------|
| Loader/Extrator Faturados | ATE/PTE    | $7/4$ à $14/4$ (36 Horas)    |
| Loader Arrecadação        | <b>CUT</b> | $22/4$ à $29/04$ (111 Horas) |
| <b>GVAS Online</b>        | 3 ATP's    | $14/4$ à $30/4$ (44,8 Horas) |
| <b>GVAS Online</b>        | <b>ATE</b> | $4/5$ à $6/5$ (8,5 Horas)    |
| Total de Horas            |            | $200,3$ Horas                |

Tabela 5.4: Resultados esperados do estagiario

### 5.4 Resultados obtidos do estagiario

Todas as atividades foram finalizadas.

No CUT realizado pelo estagiario foram encontrados 12 bugs de um total de 44 passos.
### 5.5 Desempenho do Estagiario

O texto a seguir foi elaborado pelo supervisor técnico, Francisco de Barros Neto.

"O estagiario mostrou-se capaz de desenvolver as atividades para as quais foi alocado. Trabalhou com total dedicagao inclusive, quando necessario, nos finais de semana pra fmalizar atividades nao concluidas durante a semana. Mostrou espirito de equipe e soube lidar com a experiencia de um projeto longo e delicado. Em algumas atividades, o estagiário não conseguiu realizá-las no tempo estimado, no entanto, este atraso sempre foi justificável por motivos extra fábrica de Campina Grande."

# Capitulo 6

# Considerações Finais

0 desenvolvimento de um sistema como o GVAS e realmente uma tarefa complexa e extensa. É de suma importância, que os profissionais ou estagiários envolvidos em tarefas semelhantes busquern metodologias de desenvolvimento que visem a modularizagao do sistema.

A oportunidade de colocar em pratica teorias compreendidas em ambiente academico e realmente muito gratificante e fundamental na formagao profissional de qualquer estudante. Tive o prazer de aprofundar meus conhecimentos em Programagao, Banco de Dados, Sistemas de Informagao e Engenharia de Software, alem de ter nocao de como e trabalhar em uma empresa de grande porte com processos de desenvolvimento consolidados e em andamento.

Desta forma, este estagio possibilitou a execugao dos seguintes pontos: utilizar tecnicas de Teste de Software para prograrnagao Orientada a Objetos, com intuito de prover à aplicação uma maior robustez, eficiência, escalabilidade e corretude; praticar a utilizagao de "frameworks" da area de desenvolvimento de componentes; praticar a habilidade de adquirir novos conhecimentos necessarios para a solugao do problema e assirnilar novas tecnologias.

Desta forma, este estagio realizado foi de grande valia e possibilitou a solugao de problemas como validagao de software, verificagao da qualidade de software, utilizando as mais diversas tecnologias e metodologias de desenvolvimento de software do mundo computacional moderno.

O ensino da Universidade onde o estagiario estuda e muito bom, mas existem falhas na aplicagao de metodologias adotadas em algumas disciplinas. A metodologia e correta, o problema e como ela e aplicada e cobrada. Como exemplo pode ser citada a disciplina de Laboratorio de Engenharia de Software (LES),

existern prazos determinados para a eritrega e apresentagao de releases. No entanto, a avaliação do professor quanto ao que foi feito é bastate superficial, não comprovando se a equipe fez o que realmente foi pedido ou não. Com isto, a disciplina perde uns dos seus objetivos, que é simular a cobrança e cumprimento de prazos estabelecidos, o que normalmente é visto em empresas. Para resolver tal situagao, era preciso que o professor a cada release, pedisse aos alunos que mostrassern a aplicagao contemplando a implementagao das funcionalidades planejadas para aquela release.

# Referências Bibliográficas

- [BrazjBRAZ, C. C. M.*zyxwvutsrqponmlkjihgfedcbaZYXWVUTSRQPONMLKJIHGFEDCBA Principais padroes J2EE para a construgao de aplicagoes nao distribuidas.* Disponivel em: http: //[www.guj.com.br/content/articles/patterns/padroes\\_guj.pdf.](http://www.guj.com.br/content/articles/patterns/padroes_guj.pdf) Acesso em 01 de Julho de 2009.
- [Fechine 2009]FECHINE, J. M. 2009. Disponivel em: [http://www.dsc.](http://www.dsc)[ufcg.edu.](http://ufcg.edu)br// joseana. Acesso em 01 de Julho de 2009.
- [Fechine 2009]FECHINE, J. M. *Estagio Integrado.* 2009. Disponivel em: <http://www.dsc.ufcg.edu.br//>joseana/EI-20091.html. Acesso em 01 de Julho de 2009.
- [HIBERNATE] HIBERNATE. Disponivel em: [http://www.hibernate.org/.](http://www.hibernate.org/) Acesso em 01 de Julho de 2009.
- [Tiles]TILES. Disponivel em: [http://struts.apache.org/userGuide/dev\\_tiles.html.](http://struts.apache.org/userGuide/dev_tiles.html) Acesso em 01 de Julho de 2009.

[WIKIPEDIA]WIKIPEDIA. Disponivel em: [http://pt.wikipedia.org/wiki/BEA\\_Weblogic\\_Server.](http://pt.wikipedia.org/wiki/BEA_Weblogic_Server) Acesso em 01 de Julho de 2009.

[WIKIPEDIAJWIKIPEDIA. Disponivel em: http://pt.wikipedia.org/wiki/Spring\_Framework. Acesso em 01 de Julho de 2009.

# Apêndice A

# Plano De Estágio

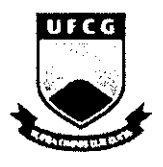

**UITG COVIDSTED CAMPINA GRANDE FEDERAL DE CAMPINA GRANDE CEEI - CENTRO DE ENG<sup>a</sup> ELETRICA E INFORMATICA DSC - DEPARTAMENTO DE SISTEMAS E COMPUTAÇÃO** 

# **Plano de Estágio Integrado**

## **Empresa de consultoria de gestao, servigos de tecnologia e outsourcing. Accenture - Campina Grande**

**Tiago de Lima Wanderley** 

**Mat.: 20521157** 

Orientadora: Prof. Joseluce de Farias Cunha

Marco 2009

## **Informações Pessoais**

**Nome:** Tiago de Lima Wanderley **Enderego:** Rua Rodrigues Alves, 1440 - CEP:58.428-795 Bela Vista, Campina Grande, PB - Brasil **Email:** [tiagowanderleyufcg@gmail.com](mailto:tiagowanderleyufcg@gmail.com)

## **Ambiente do Estagio**

A execução do estágio será realizada na Fábrica da Accenture de Campina Grande[1] situada à Rua Maria Vieira César, 230 - Alto Branco.

A cultura da empresa utiliza-se da organização dos desenvolvedores em pequenos grupos chamados células. Estas foram divididas de forma que se tenha em cada uma, uma equipe responsável pelos procedimentos de análise, desenvolvimento, testes de software e gerenciamento das atividades em curso.

## **Supervisão**

### **Supervisor Academico**

**Nome:** Joseluce de Farias Cunha Endereço: Departamento de Sistemas e Computação Universidade Federal de Campina Grande Avenida Aprígio Veloso, 882 - CEP: 58.109-970 Bodocongó, Campina Grande, PB - Brasil. **Email:** [joseluce@dsc.ufcg.edu.br](mailto:joseluce@dsc.ufcg.edu.br)

### **Supervisor Técnico**

**Nome:** Francisco Manoel de Barros Neto Endereço: Rua Sinhazinha Celino, 65 - CEP: 58105-613 Distrito Industrial, Campina Grande, PB - Brasil **Email:** [kiko.ufcg@gmail.com](mailto:kiko.ufcg@gmail.com)

### **Objetivos do Estagio**

Esse plano de estágio tem como objetivo fornecer informações sobre as atividades que serao desempenhadas pelo aluno Tiago de Lima Wanderley, do curso de Ciencia da Computacao da UFCG, durante seu periodo de estagio na Fabrica da Accenture em Campina Grande.

Esse período de estágio na empresa será desenvolvido juntamente com mais quatro pessoas. O objetivo é modificar um sistema para atender as novas exigencias impostas pela empresa de telefonia.

O projeto surgiu quando uma empresa de telecomunicagao do Brasil identificou a necessidade de inclusao de novas funcionalidades no sistema GVAS, sistema este, responsável por repasse e ressarcimento, configurações de contratos e servigos, aplicaveis a **"servigos diferenciados", independentemente de trafego de dados.** 

O GVAS atual, funciona de maneira parecida, só que ao contrário do que vai ser implementado, este, apenas contabiliza serviços da própria empresa como por exemplo, papéis de parede, *ringtones* e etc.

Dentre as tecnologias envolvidas, temos: Servidor Weblogic 8.1, Struts 1.2, Hibernate, Spring, Tiles, Java.

#### **Resumo do Problema**

Cada vez mais, o celular deixa de ser uma simples ferramenta de comunicação por voz, sendo utilizado para o envio e recebimento de emails, download de vídeos, música, imagens, recebimento de notícias, etc.

Como grande parte destes novos serviços é provida por plataformas de rede gerenciadas por outras empresas, a Empresa X deve repassar a estas empresas parte do valor arrecadado com a utilização destes serviços por seus usuarios.

O sistema GVAS é responsável pelo gerenciamento financeiro e de repasse aos provedores pela prestação de serviços, mediante as regras definidas pelo contrato estabelecido entre a Operadora de telefonia e o fornecedor.

Neste sistema deverão ser registrados todos os serviços utilizados por clientes da Empresa X que tenham sido providos por plataformas gerenciadas por empresas terceiras, acompanhando também o ciclo de vida destes serviços (faturamento, arrecadagao, contestagao, rejeigao etc.).

O GVAS é composto por um módulo Online, através do qual podem ser cadastrados os fornecedores, servigos e contratos, configurados os tipos de serviços, plataformas e usuários e gerados relatórios gerenciais, e um módulo batch, responsável por registrar na base de dados a utilização destes serviços por clientes da Empresa X.

A empresa de telefonia identificou a necessidade de inclusão de novas funcionalidades no GVAS, gerando impacto nos módulos Batch, Relatórios e OnLine. Tais funcionalidades geraram a necessidade de desenvolver regras de repasse e ressarcimento, configurações de contratos e serviços, aplicáveis a "serviços diferenciados", independentemente de tráfego de dados.

## **Proposta de Solugao**

Para atender a solicitação da Empresa de telefonia, o sistema GVAS será alterado para contemplar o repasse para os novos servigos diferenciados.

Resumidamente, os seguintes processos serão criados/alterados:

- GVAS Online;
- GVAS Batch;
- GVAS Relatórios.

### **Metodologia**

#### **ADM**

O CoE utiliza a Metodologia de Desenvolvimento de software da Accenture, o ADM (Accenture Delivery Methods), que é um dos elementos chaves do ADS (Accenture Delivery Suite) da empresa.

Os métodos do ADM são consistentes com o Capability Maturity Model (CMM), garantindo a cobertura de todos os Key Process Areas (KPA) nos niveis II e III do CMM.

Apesar da possibilidade de se retornar a fases anteriores do processo de desenvolvimento, um dos conceitos chaves envolvidos na metodologia é o conceito de contenção de etapa. Todos os testes, validações e verificações são efetuados de maneira a reduzir ao máximo a possibilidade de que um problema gerado em uma etapa do processo passe para a etapa seguinte.

#### **CM Mi**

O Modelo Integrado de Maturidade da Capabilidade de Software (CMMI) fornece às organizações de software um guia de como obter controle em seus processos para desenvolver e manter software e como evoluir em diregao a uma cultura de engenharia de software e excelência de gestão.

A melhoria contínua de processo é baseada em muitas etapas evolutivas pequenas ao invés de fundamentar-se em inovações revolucionárias . O CMMI fornece uma estrutura para organizar essas etapas evolutivas em cinco niveis de maturidade que estabelecem fundamentos sucessivos para a continua melhoria do processo.

Esses cinco níveis de maturidade definem uma escala ordinal para medir a maturidade de um processo de software da organização e para avaliar a sua capabilidade de processo de software. Os níveis também ajudam uma organização a priorizar seus esforços de melhorias.

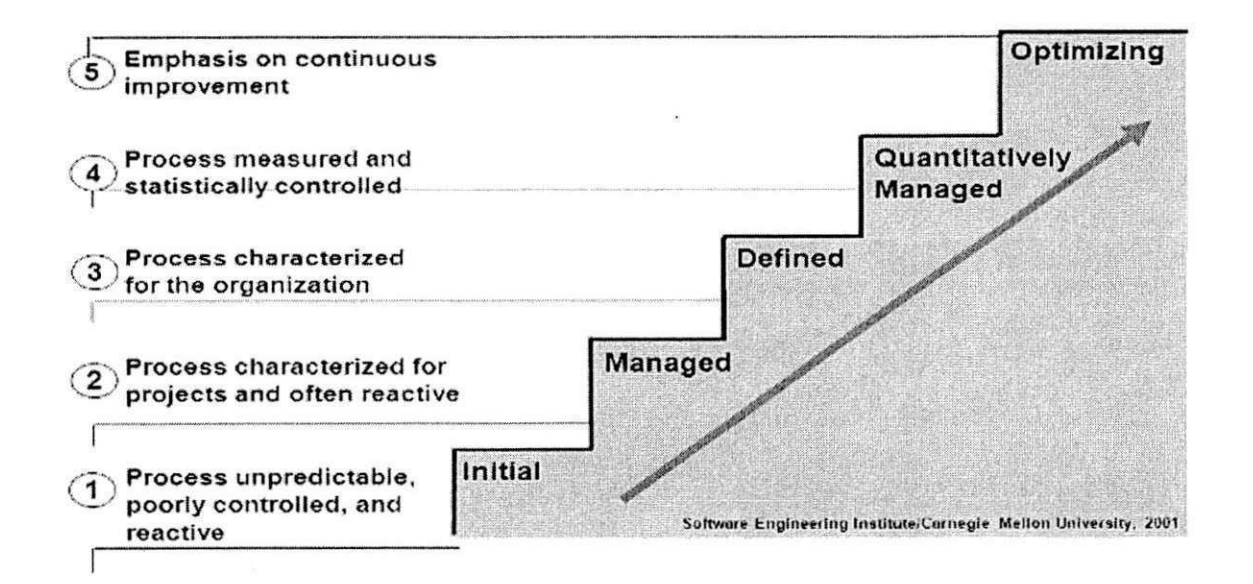

#### V-Model

O projeto CoE usa o V-Model para executar atividades de verificação e validação. O V-Model é um framework usado para estabelecer estágios bem definidos para organizar a verificação e a validação por todas as fases do desenvolvimento.

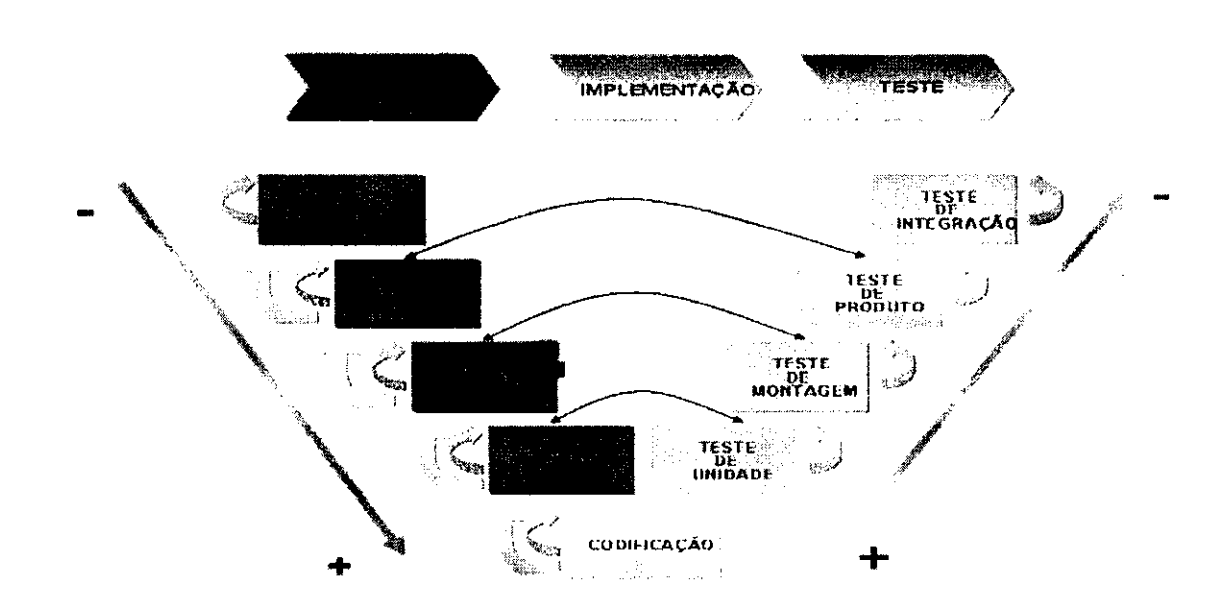

O desenvolvimento comega no lado esquerdo do V-Model com as atividades da análise e de projeto. A especificação é realizada de cima para baixo, tomando decisões e adicionando mais detalhe em cada estágio novo da especificação. Quando o projeto está completo, os processos da construção comegam. Uma vez que a construgao esta completa, o produto move-se atraves das atividades de verificação, validação e teste no lado de mão direita do V. Durante os estágios iniciais dos testes, o foco está em componentes individuais. A medida que o teste progride, o foco passa para a funcionalidade e a realizagao do negócio.

O processo de verificação e validação é uma tentativa de tratar os problemas o mais cedo possivel no ciclo de vida do desenvolvimento e de assegurar que as especificações estejam completas, corretas e adequadas aos padrões. O processo de testar assegura que as especificações tenham sido corretamente implementadas e que a solugao atenda as exigencias do negócio e de desempenho.

#### **Metodologia Desenvolvimento CoE**

No CoE a fase de análise de requerimento é realizada no cliente pela própria equipe do cliente.

Após receber o documento com a análise de requerimento, a equipe do CoE responsável pela área do requerimento elabora a Análise de Impacto.

O cliente aprovando o desenvolvimento inicia-se a fase do desenho funcional (FD).

Ao término do FD, pode-se paralelizar a elaboração do desenho técnico (TD) e dos scripts de testes de produtos (PT).

Ao término do TD, pode-se paralelizar a elaboração dos scripts de Teste de Montagem (AT), a codificação, testes unitários e a elaboração do Manual de Operagao e Change Form.

O teste de integração é especificado, caso necessário, junto ao documento referente ao teste de produto. Normalmente, o teste de integração é realizado no cliente pela própria equipe do cliente ou pela equipe da Accenture, quando é possivel.

O CoE possui uma documentagao padrao para cada fase do V-Model.

Todo artefato deve ser revisado, seguindo o procedimento de Peer Review. Para realizar a revisão, é necessário seguir um checklist de Peer Review, que contem todas as informações que dever ser avaliadas no documento.

#### **Beneficios**

Ao usar o V-Model durante todo o projeto, pode-se obter principalmente os seguintes beneficios:

- Melhoria na qualidade e confianga
- Redugao da quantidade de re-trabalho;
- Redugao do custo de corregao do problema;
- Entrega no tempo acordado.

**QPI** 

O QPI é um programa que visa garantir que todos os projetos seguem o processo do ADM com nivel minimo de maturidade 3 do CMMi.

A execução das práticas do QPI são essenciais para um projeto bem sucedido. Estas práticas aplicam-se tanto quando usa-se o Accenture Delivery Methods quanto para os métodos do cliente.

Periodicamente é realizado uma auditoria no projeto, fazendo parte do processo a coleta de evidencias e entrevistas com membros do CoE.

A equipe de Qualidade é responsável por preparar o projeto para a auditoria, ou seja, mantém os processos sempre vivos e dinâmicos, além dos planos atualizados. Garante que os membros do projeto têm conhecimento do processo como um todo atraves de auditorias internas.

Os pianos seguidos pelo QPI e que devem ser do conhecimento de todos são (disponíveis no Portal da Qualidade):

#### **Business Continuity Approach**

E o Piano de Contingencia, onde descrevemos o que deve ser feito em caso de uma tragedia/desastre, ou seja, em caso de acidentes no projeto e/ou na Accenture que cause a parada no desenvolvimento para o cliente.

#### **Communication Plan**

No Plano de Comunicação descrevemos todos os tipos de comunicação realizadas no projeto. Exemplos: emails enviados, PortalCoE, reunioes etc.

#### A. Piano De Estágio **42 zykleponych zastawa za zapykazy zastawa 12** za zapadena 142 **zastawa 142** za zapadena 142 za zapadena 142 za zapadena 142 za zapadena 142 za zapadena 143 za zapadena 143 za zapadena 143 za zapaden

#### **Configuration Management Plan**

A Gerência de Configuração (CM) permite o gereciamento controlado e repetivel dos componentes da Tecnologia de Informação (IT), pois envolve todas as fases do desenvolvimento e manutengao. CM implementa um processo no qual os integrantes do projeto e todos os envolvidos identificam, comunicam, implementam, documentam e gerenciam as mudangas. Quando devidamente implementado, CM mantém a integridade de todos os itens que forem sendo colocados sob seu controle.

#### **Knowledge Management Plan**

O Plano de Gestão do Conhecimento tem o propósito de estabelecer como compartilhar, armazenar, gerenciar, organizar os conhecimentos do Projeto CoE. Além disso, determinar qual conteúdo deve ser disponibilizado para uso dos recursos humanos do projeto.

#### **Quality Management Plan**

O gerencimento da qualidade é a abordagem sistemática que consiste em processos, procedimentos, técnicas e padrões para garantir:

- A qualidade dos produtos gerados pelo projeto;
- A aplicação de melhores práticas e técnicas que minimizam os riscos com prazos, bubget e qualidade;
- O entendimento das expectativas dos stakeholders, com a clara definigao da abordagem para atendimento dessas expectativas.

#### **Risk Management Plan**

0 objetivo do Piano de Gerenciamento de Riscos e orientar a necessidade de gerenciar e monitorar riscos para evitar atrasos, aumento de custo, problemas de desempenho, impactos ambientais adversos ou outras consequências indesejáveis.

#### **Unit Operating Model**

A leitura do Unit Operating Model do projeto CoE é obrigatória para todos os seus membros. O Unit Operating Model é o guia geral da unidade. Ele descreve o overview da unidade, os processos padrões, e a estrutura organizacional.

0 Unit Operating Model deve ser visualizado por todos os membros e deve ser uma fonte contínua de informações para todos os membros. Ele fornece um overview dos processos da unidade como também informações específicas sobre outros documentos.

#### **Unit Measurement Plan**

O propósito do Plano de Métricas do Projeto CoE é definir as métricas que irão dar suporte à gerência para tomar decisões baseadas em informações para promover qualidade, produtividade e melhoria de processo. Este piano assegura que as métricas definidas são alinhadas aos objetivos do negócio e do programa, e que as metricas sao implantadas em uma abordagem organizada e planejada.

## **Atividades Planejadas & Cronograma**

 $\alpha$ 

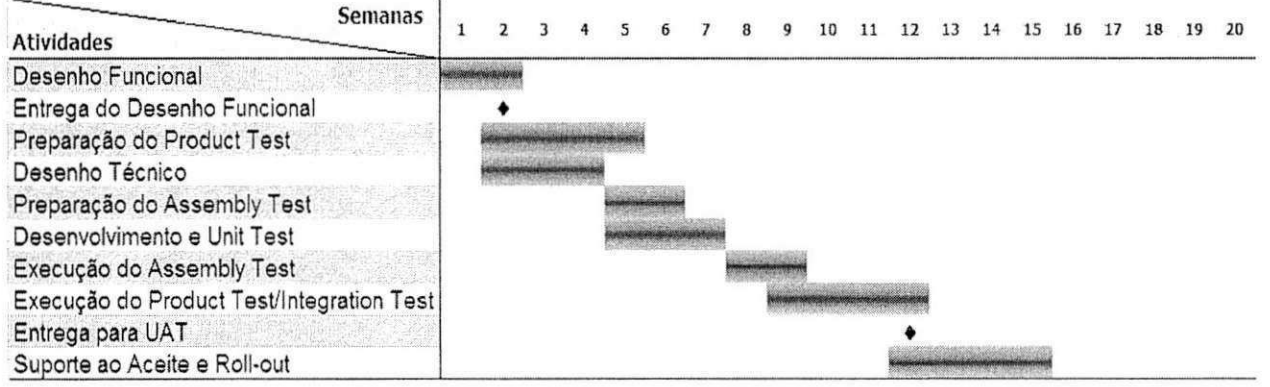

**\* A depender da demanda do CoE e da priorizagao desta DCR por parte da Empresa de Telecomunicações.** 

# **Referencias Bibliograficas**

[1] Site da Fábrica Accenture. http://www.accenture.com.br.

## Aprovação

Francisco Manoel de Barros Neto Supervisor Tecnico

> Joseluce de Farias Cunha Supervisora Acadêmica

Joseana Macêdo Fechine Coordenadora da Disciplina Estagio Integrado

# Apêndice B

# Hibernate

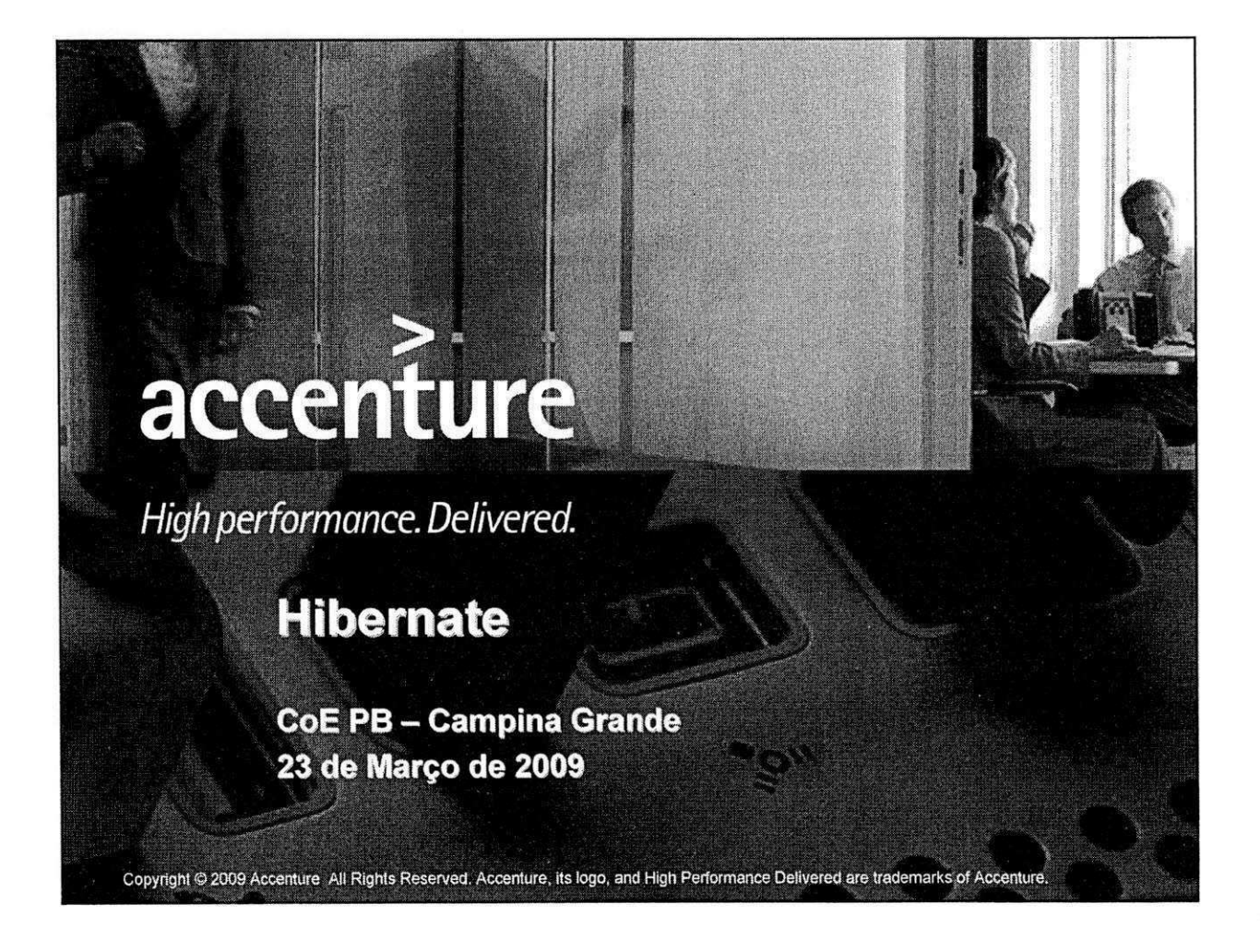

# **O que veremos?**

· Nesta apresentação você vai conhecer um pouco sobre os mapeamentos do Hibernate em xml. Assumimos que voce ja tenha um conhecimento básico sobre a linguagem Java, UML, bancos de dados e XML, além de ser capaz de montar um ambiente de desenvolvimento Java com todas as configurações necessárias.

**GVAS - Gestao de Servigos de Valor Agregado** 

 $\overline{2}$ 

# O que é Hibernate?

• O Hibernate é uma ferramenta de mapeamento objeto/relacional para Java. Ela transforma os dados tabulares de um banco de dados em um grafo de objetos definido pelo desenvolvedor.

**GVAS - Gestao de Servicos de Valor Agregado** 3

**y**<br>27zysztech – 7*zych i produktywnych popularzych pontownie popularzych popularzych pontownie popularzych popularzych<br>27zysztech – 7zykoła z popularzych popularzych popularzych popularzych popularzych popularzych popular* 

# **Vantagens** Abstração do código SQL, permitindo escolher o tipo de banco de dados durante a execução do programa e mudar a base sem alterar nada no código Java. Criação de tabelas do banco de dados de um jeito bem simples. Caso o plano de ação padrão tomado pelo Hibernate não satisfaça as necessidades da empresa (como o uso de select \*, joins etc), ele possui dezenas de otimizações que podem ser feitas para atingir tal objetivo.

**GVAS - Gestao de Servicos de Valor Agregado 4** 

## **Configurando o Ambiente**

- A versão utilizada nesta apresentação foi a 3.0, você pode baixa-la em: Hibernate
- Adicione o arquivo hibernate3.jar e os seguintes arquivos da  $\bullet$ pasta "lib" do download ao seu classpath:
- ehcache-1.1.jar
- jta.jar
- xml-apis.jar
- commons-logging-1.0.4.jar
- c3p0-0.8.5.2.jar
- asm-attrs.jar  $\bullet$
- log4j-1.2.9.jar
- dom4j-1.6.jar
- antlr-2.7.5H3.jar
- cglib-2.1 .jar
- asm.jar
- jdbc2\_0-stdext.jar
- xerces-2.6.2.jar
- commons-collections-2.1.1.jar

**GVAS – Gestão de Serviços de Valor Agregado**  $\overline{5}$ 

52  $\frac{1}{2}$ 

## **Configurando o Ambiente**

- O banco da dados escolhido para esta apresentação foi o  $\bullet$ MySQL x.x, mas os scripts SQL pra gerar as tabelas podem ser facilmente adaptados para outros bancos.
- Para usar o MySQL você também vai ter que colocar o  $\bullet$ driver JDBC dele no seu classpath, voce pode baixa-lo em: Driver JDBC
- Além do driver do MySQL, você também vai ter que adicionar os arquivos .JAR que estão na pasta "lib" do arquivo do driver, o "aspectjrt.jar" e o "aspectjtools.jar".

**GVAS - Gestao de Servicos de Valor Agregado** 

 $\ddot{\mathbf{a}}$ 

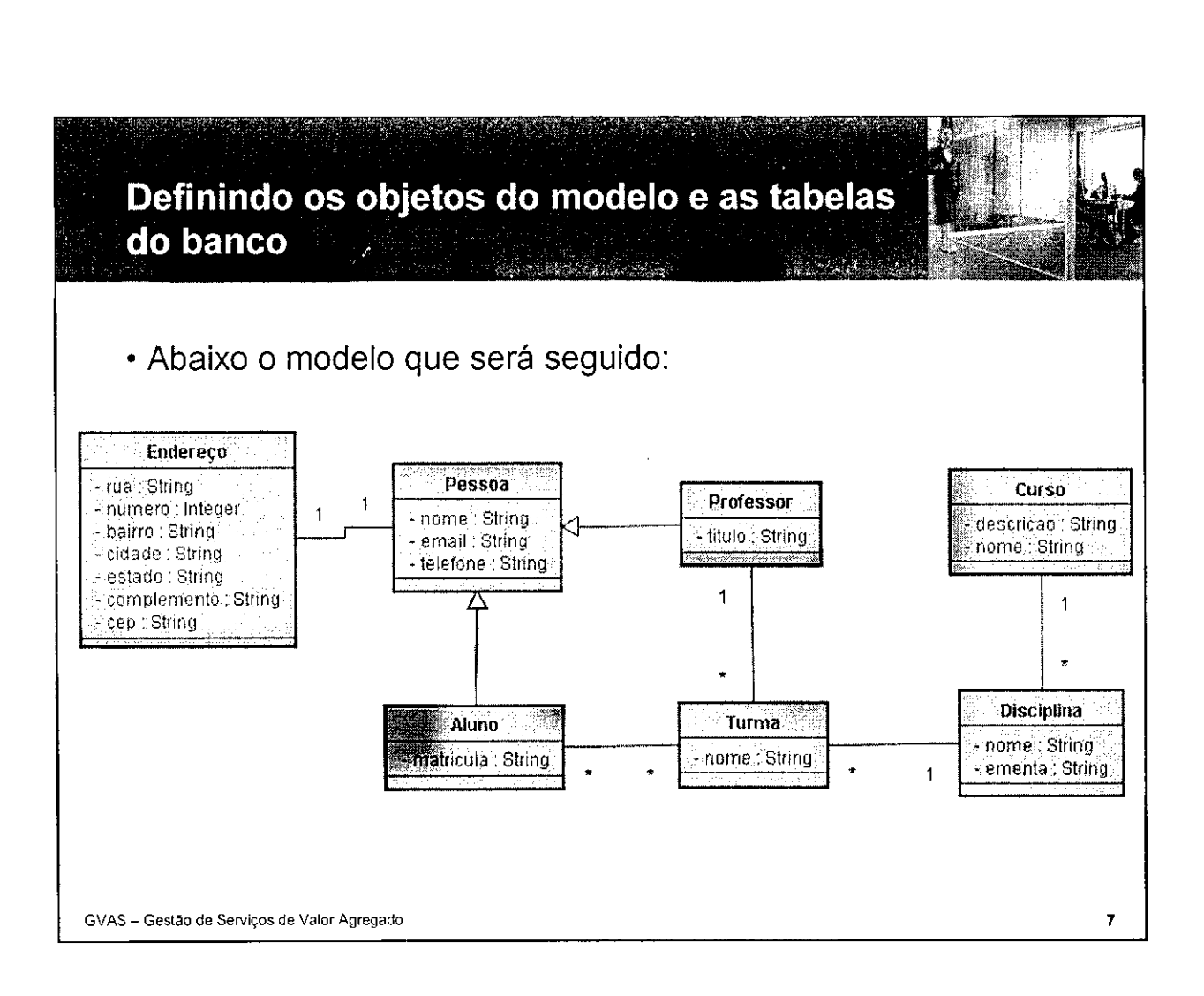

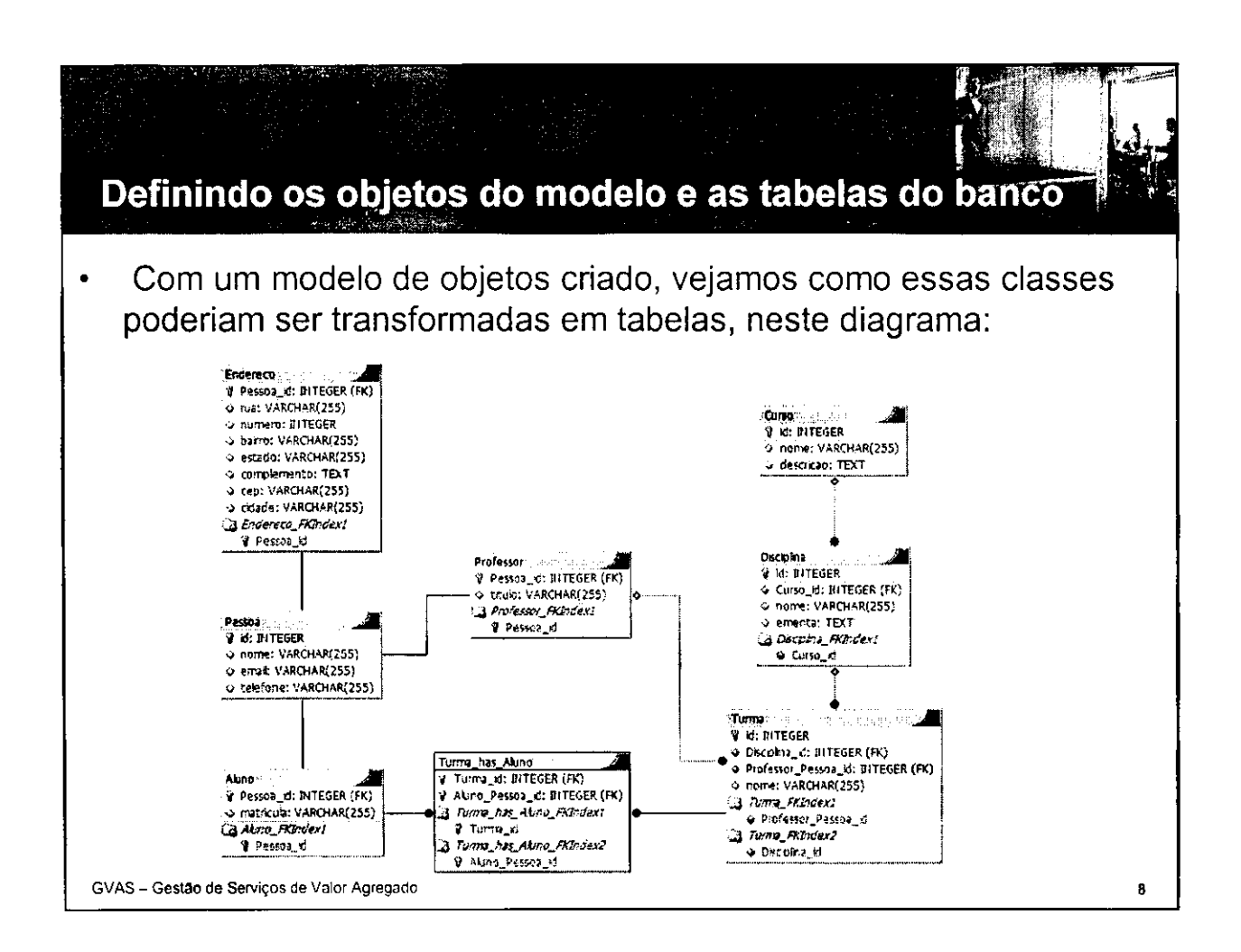

55

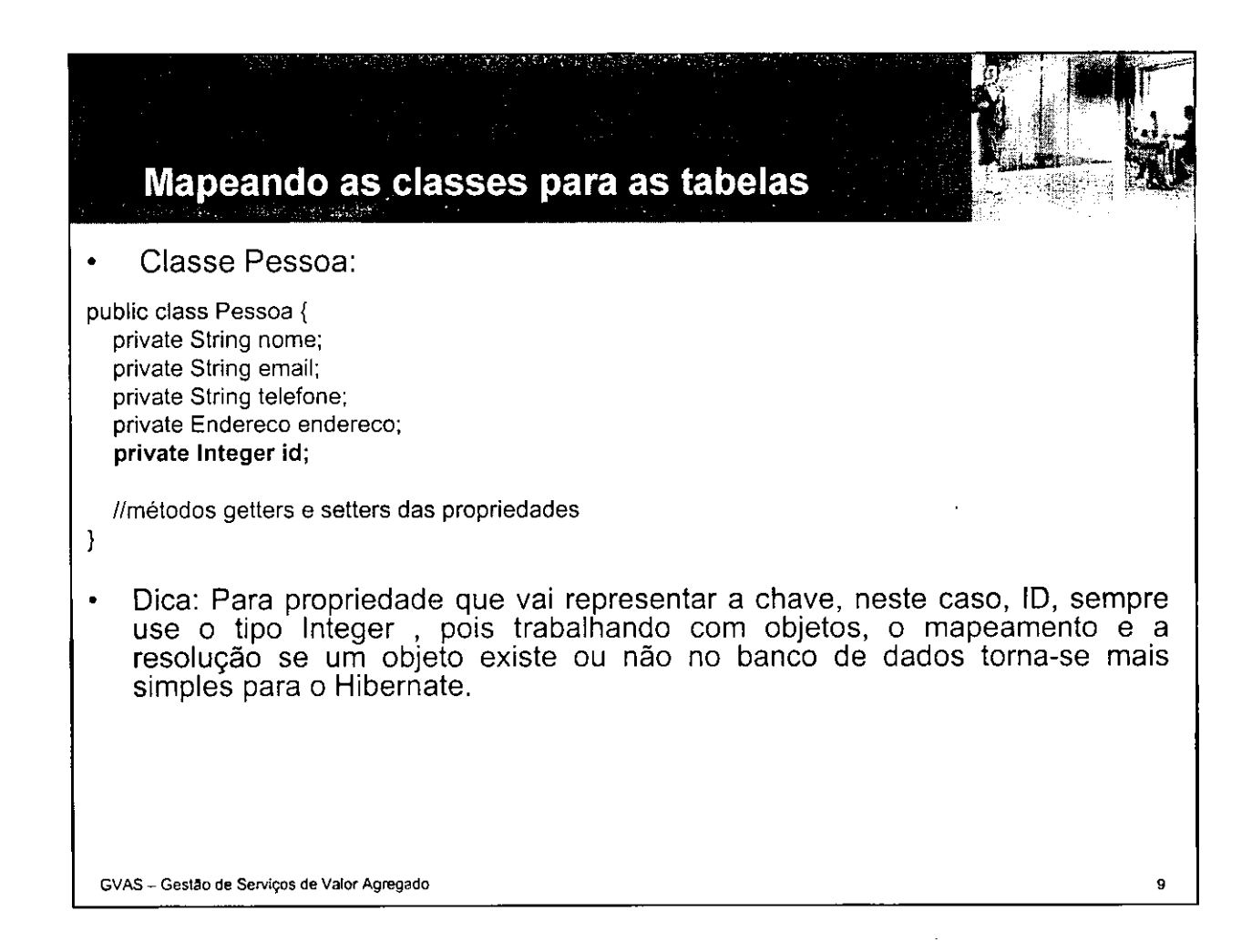

## **Mapeando as classes para as tabelas**

- Use seu conhecimento de Java e crie as outras classes de baseando-se no slide 7, lembrando de acrescentar o atributo ID, do tipo INTEGER em todas as classes.
- Dica: Quando estiver mapeando as suas classes do modelo para o banco de dados, tente usar os mesmos nomes das classes e de suas propriedades, isso vai evitar várias dores de cabeça. Além do que, se os nomes forem iguais, você não precisa repetir os nomes das tabelas e dos relacionamentos no mapeamento do Hibernate.

**GVAS - Gestao de Servicos de Valor Agregado 10** 

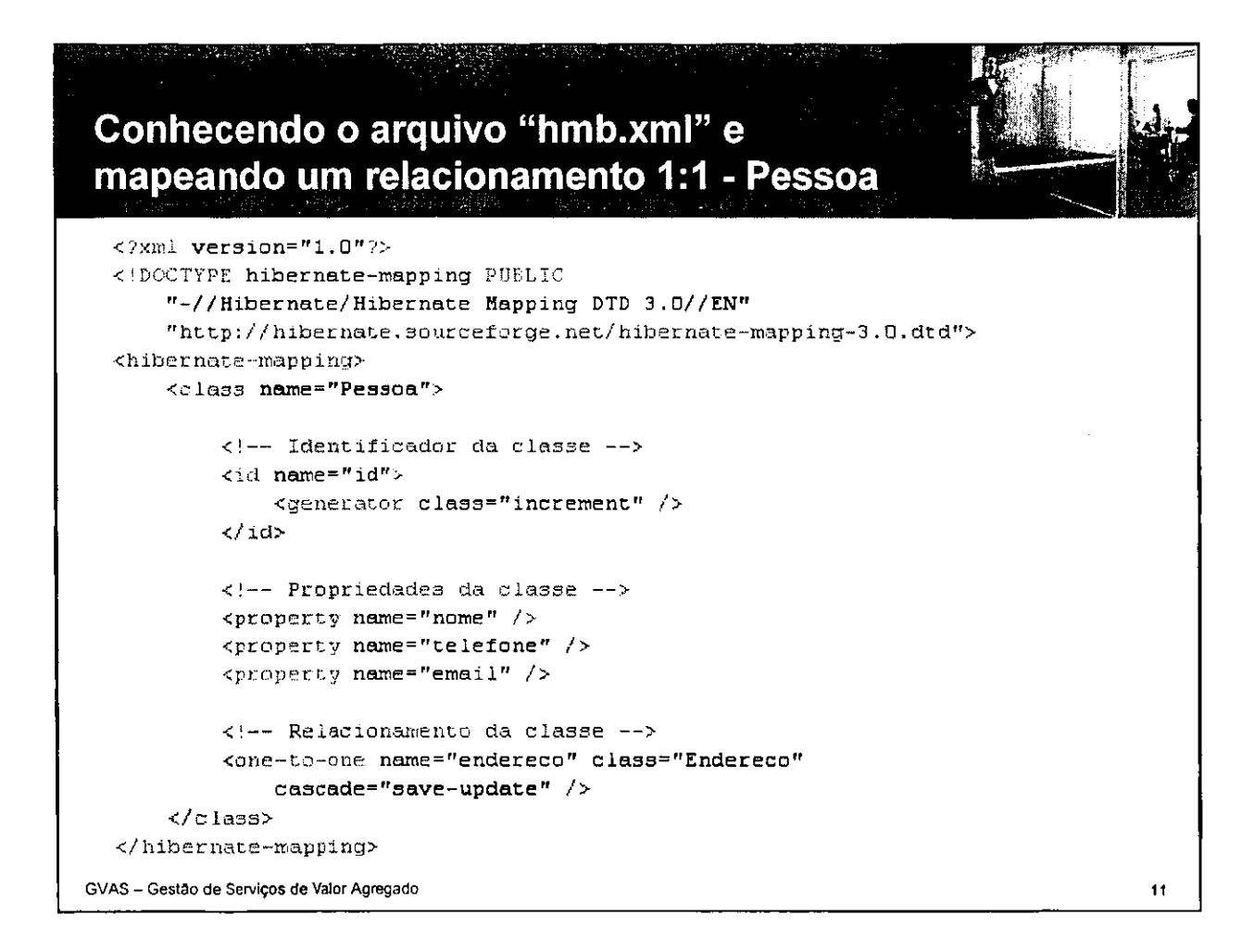

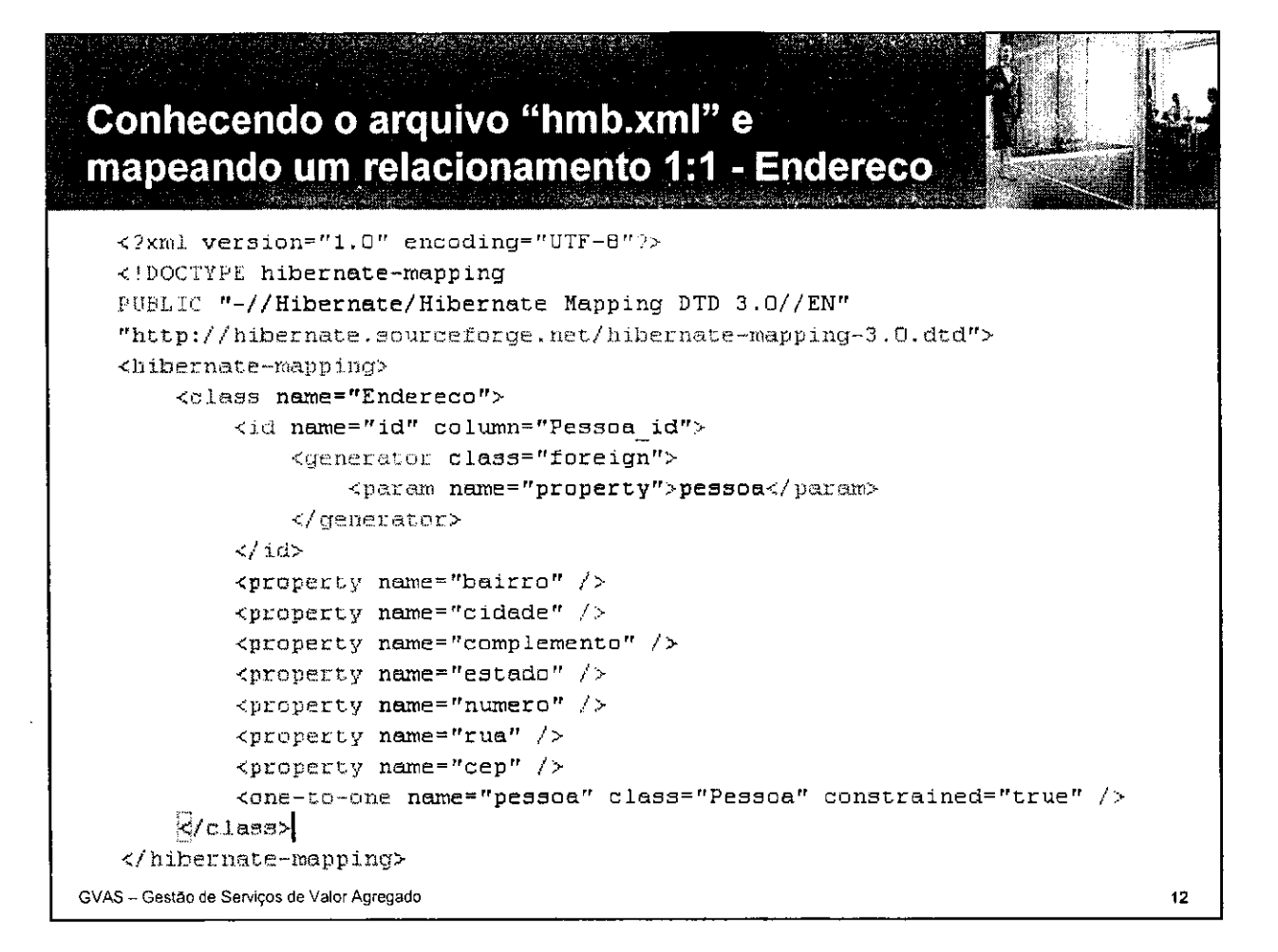

# **Mapeando heranga**

- No Hibernate existem diversas formas de se fazer o mapeamento de uma relação de herança.
- Neste tutorial foi usada a forma mais comum e mais simples  $\bullet$ de ser mantida, uma tabela para cada ciasse.

**GVAS - Gestao de Servicos de Valor Agregado** zyxwvutsrqponmlkjihgfedcbaZYXWVUTSRQPONMLKJIHGFEDCBA<sup>1</sup> <sup>3</sup>
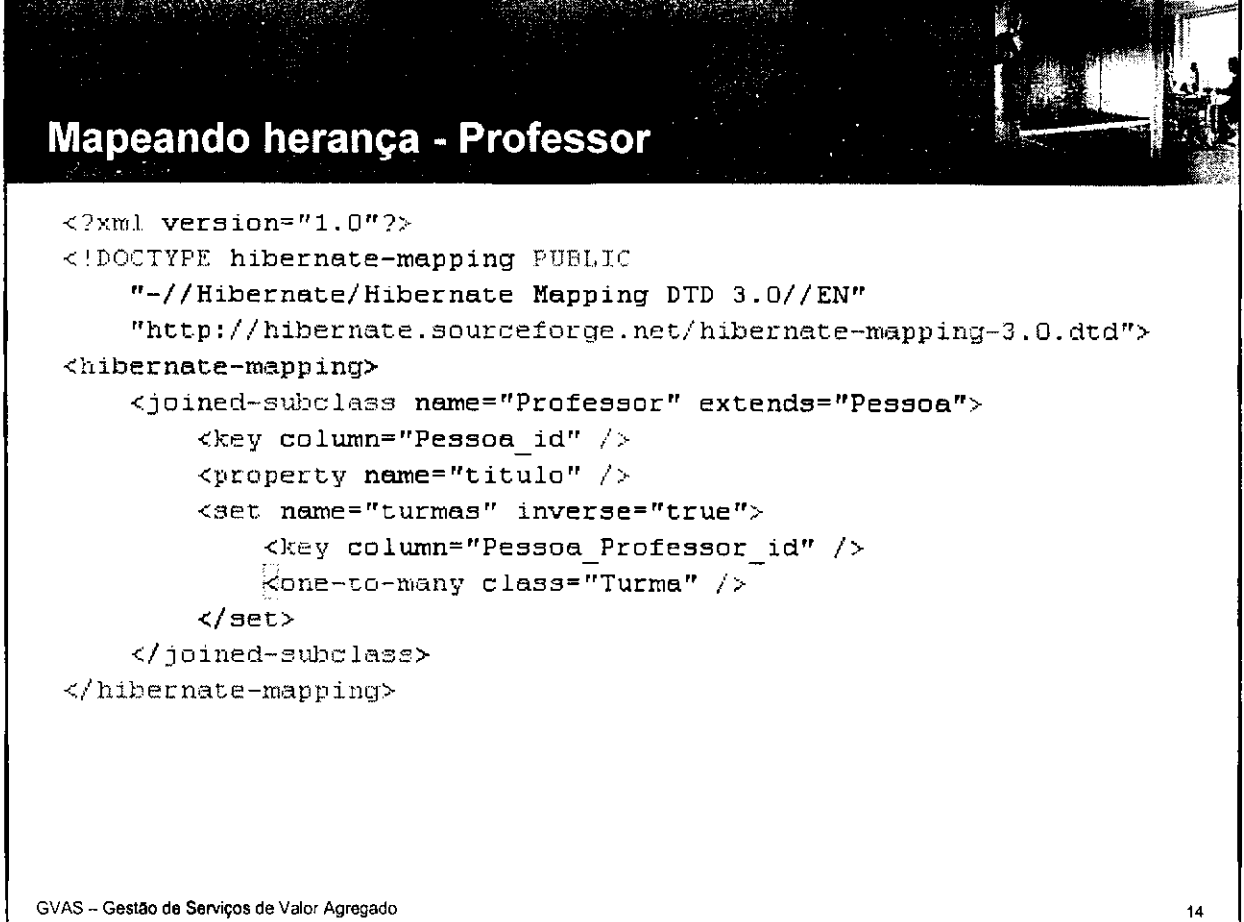

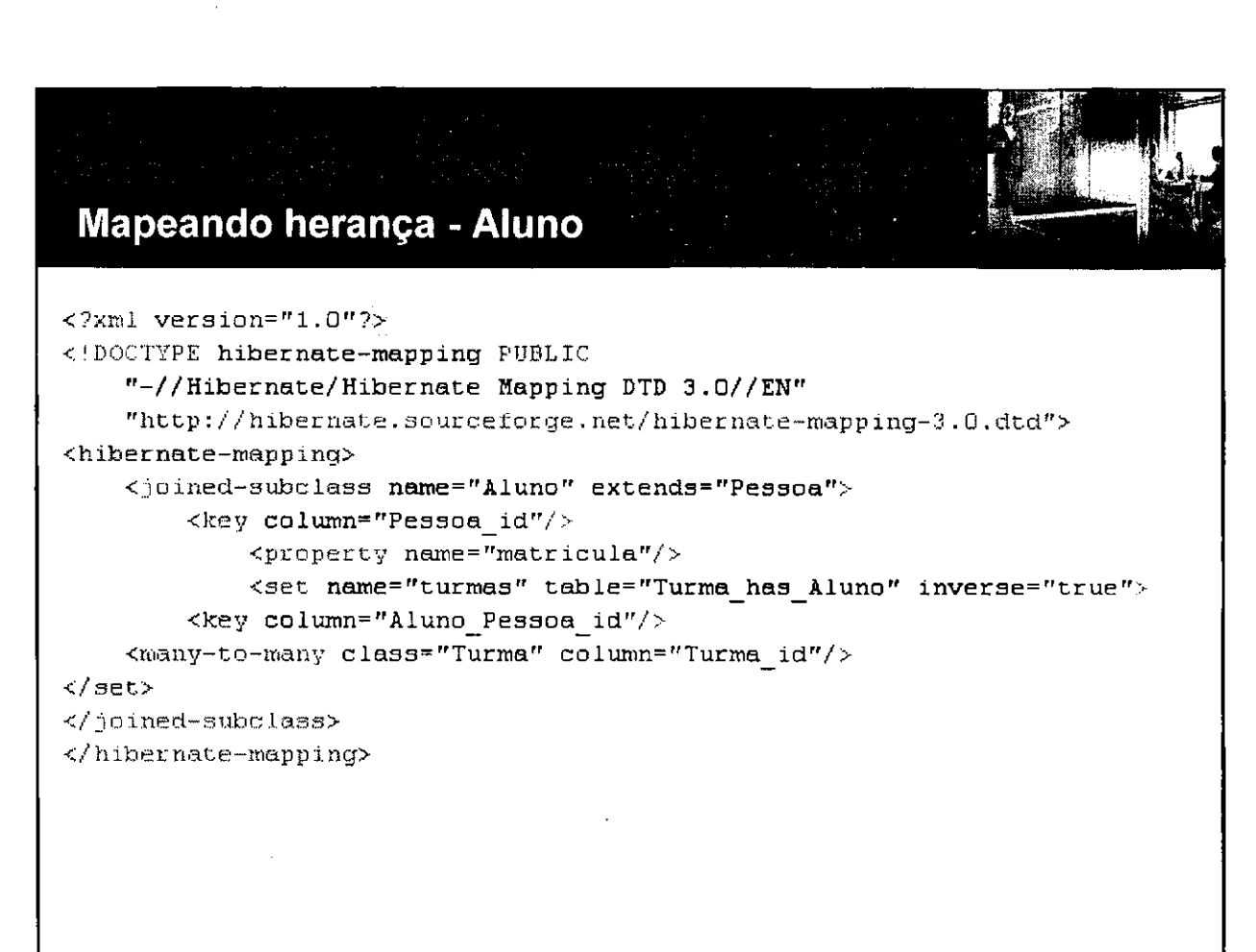

GVAS -- Gestão de Serviços de Valor Agregado

 $15$ 

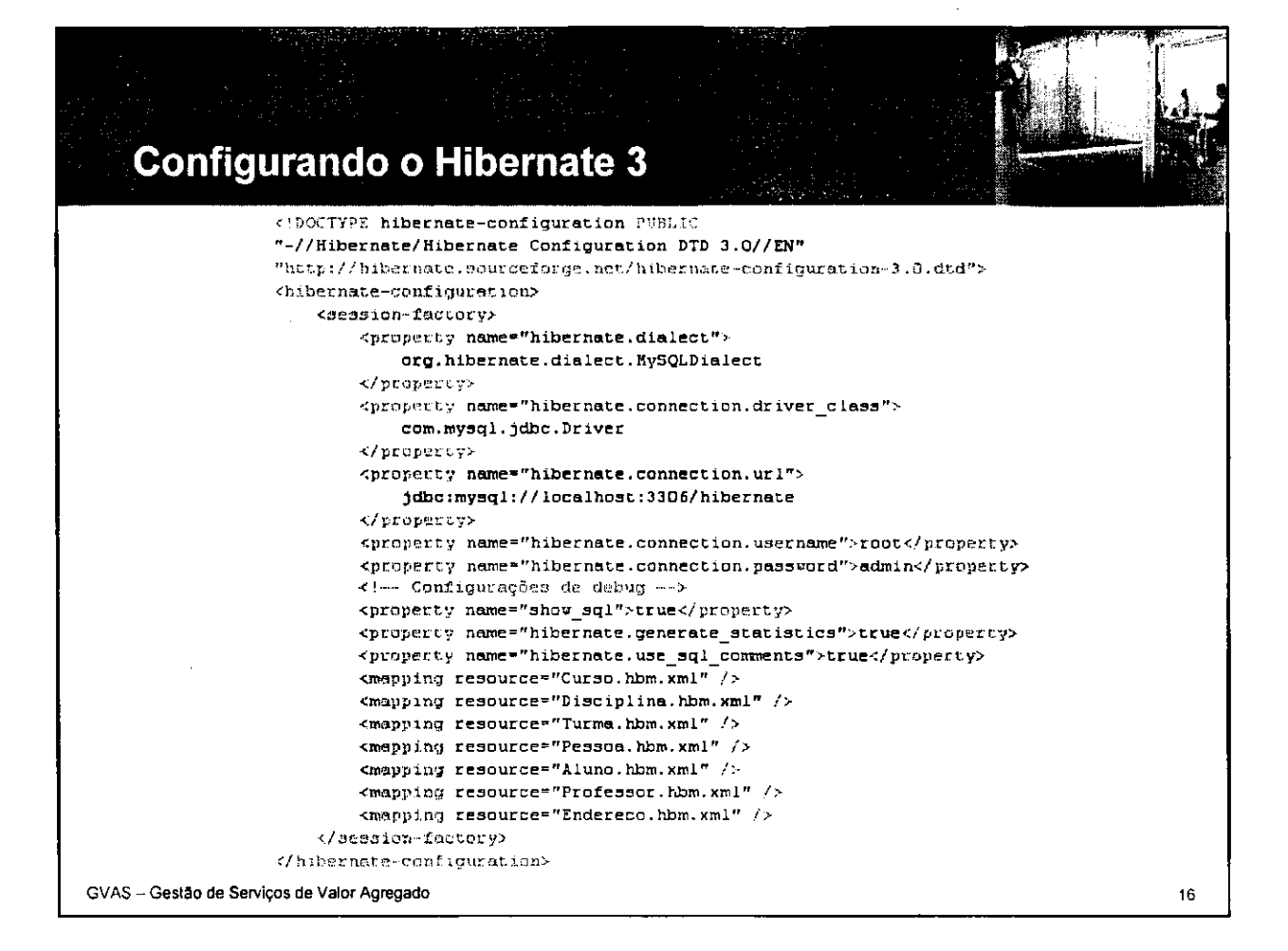

configurando e abrindo sessões do Hibernate import org.hibernate.Session; import org.hibernate.SessionFactory; import org.hibernate.cfg.Configuration; public class HibernateUtility { private static SessionFactory factory; static (  $try$  (  $\texttt{factory}$  = new Configuration().configure().buildSessionFactory(); ) catch (Exception e) ( e.printStackTrace();  $factor$  =  $null$ ;  $\pmb{\}$  $\mathcal{Y}$ public static Session getSession() { return factory.openSession();  $\,$  }  $\,$ GVAS - Gestão de Serviços de Valor Agregado  $17$ 

64

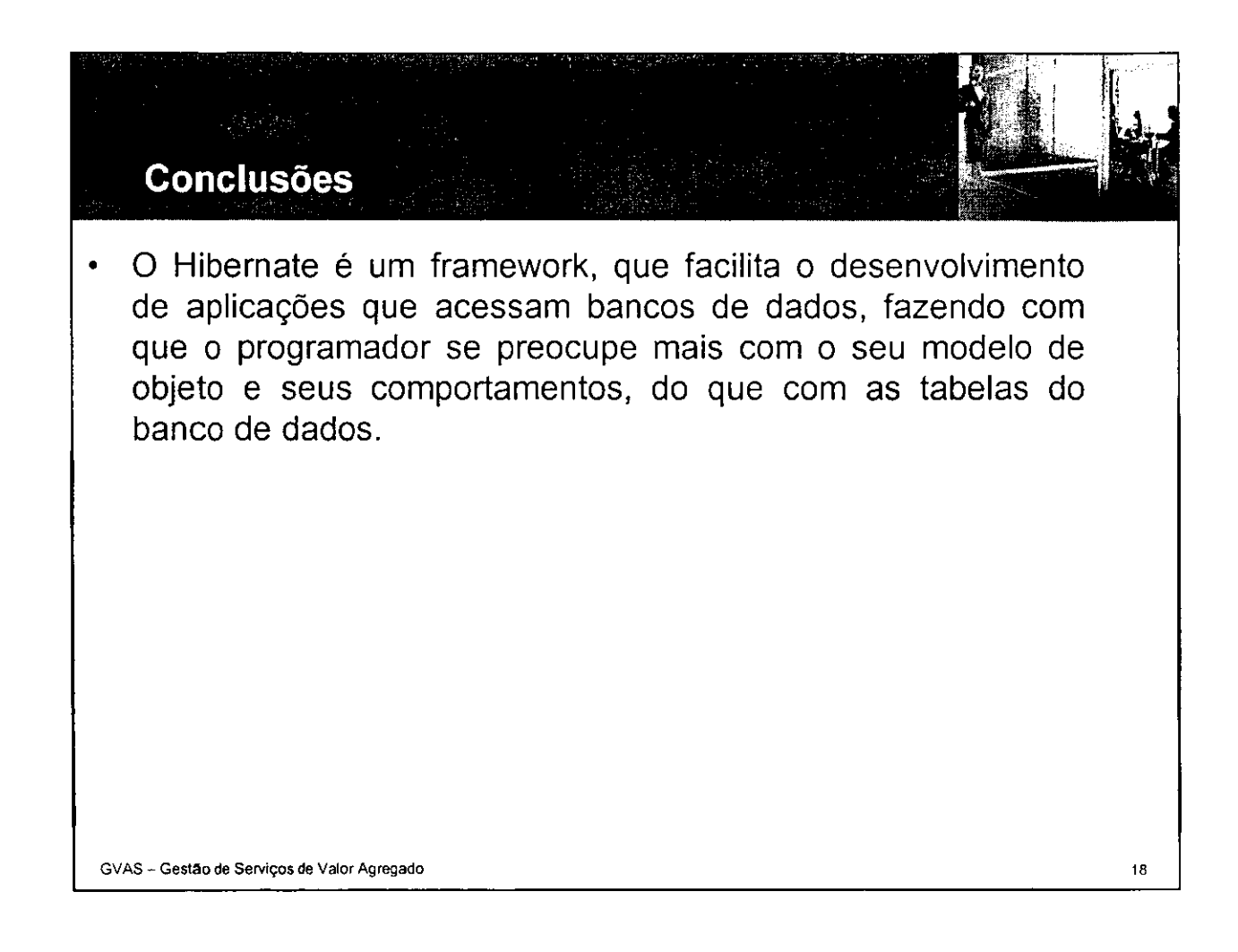

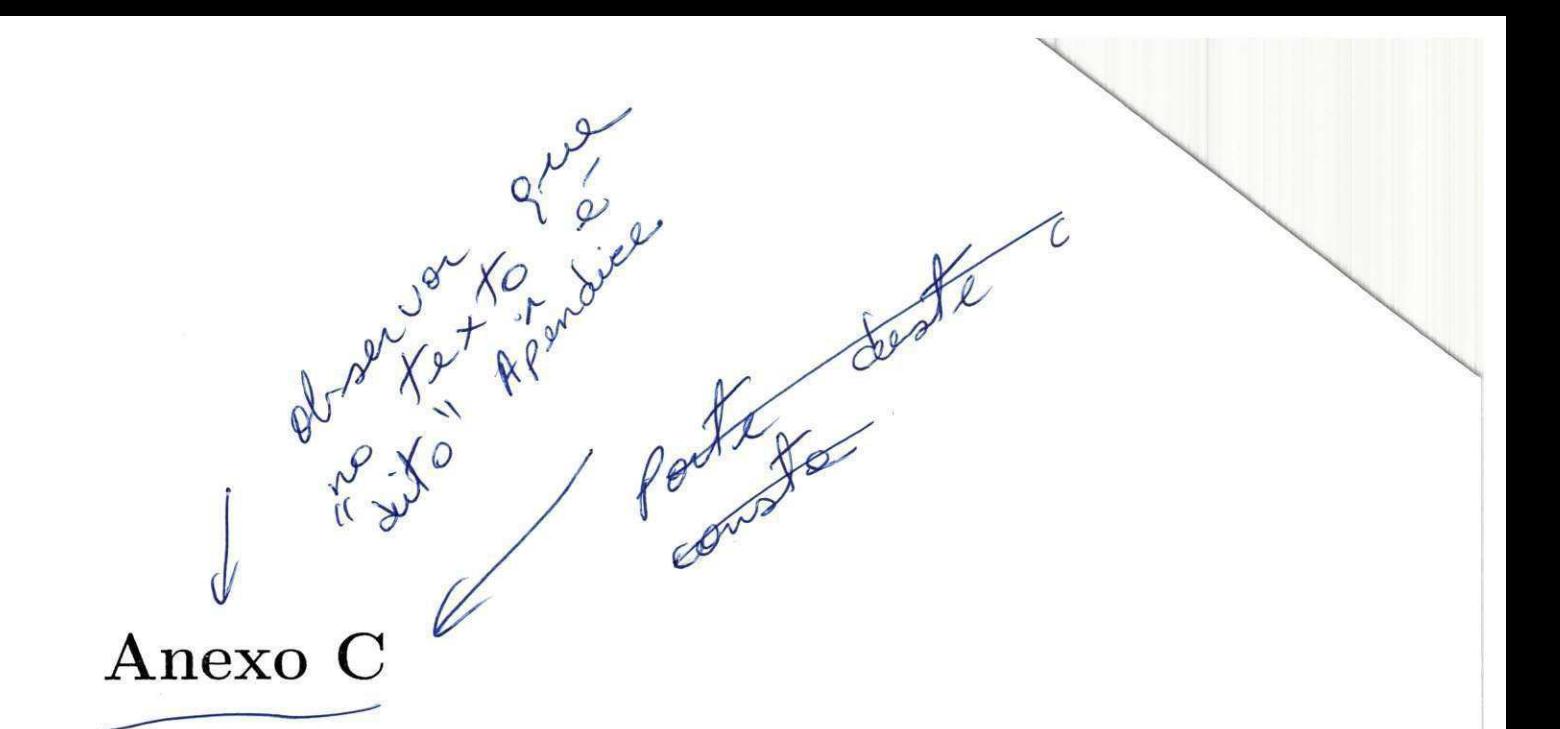

# Processo de Desenvolvimento

#### $C.1$  ADM

0 CoE utiliza a Metodologia de Desenvolvimento de software da Accenture, o ADM (Accenture Delivery Methods), que é um dos elementos chaves do ADS (Accenture Delivery Suite) da empresa. Os métodos do ADM são consistentes com o Capability Maturity Model (CMM), garantindo a cobertura de todos os Key Process Áreas (KPA) nos níveis II e III do CMM.

Apesar da possibilidade de se retornar a fases anteriores do processo de desenvolvimento, um dos conceitos chaves envolvidos na metodologia é o conceito de contenção de etapa. Todos os testes, validações e verificações são efetuados de maneira a reduzir ao máximo a possibilidade de que um problema gerado em uma etapa do processo passe para a etapa seguinte.

### C.2 CMMi

0 Modelo Integrado de Maturidade da Capabilidade de Software (CMMI ) fornece as organizações de software um guia de como obter controle em seus processos para desenvolver e manter software e como evoluir em diregao a uma cultura de engenharia de software e excelência de gestão.

A melhoria continua de processo e baseada em muitas etapas evolutivas pequenas ao invés de fundamentar-se em inovações revolucionárias. O CMMI fornece uma estrutura para organizar essas etapas evolutivas em cinco niveis de maturidade que estabelecem fundamentos sucessivos para a continua melhoria do processo.

Esses cinco niveis de maturidade definem uma escala ordinal para medir a maturidade de um processo de software da organizagao e para avaliar a sua capabilidade de processo de software. Os niveis tambem ajudam uma organizagao a priorizar seus esforços de melhorias.

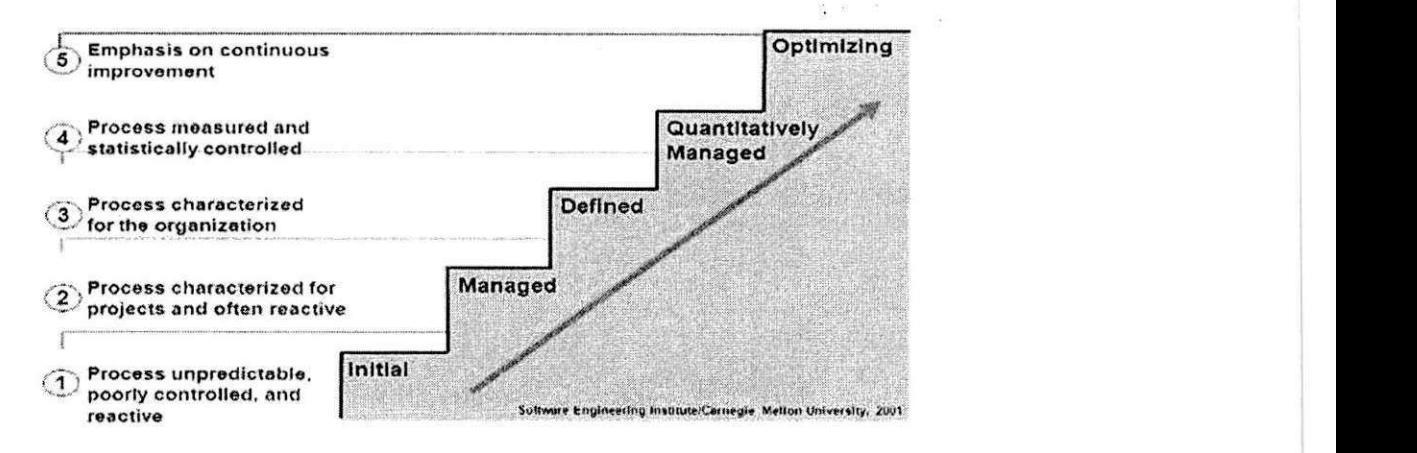

Figura C.l: Niveis de Maturidade

#### C.3 V-Model

O projeto CoE usa o V-Model para executar atividades de verificação e validação. 0 V-Model e um framework usado para estabelecer estagios bem definidos para organizar a verificagao e a validagao por todas as fases do desenvolvimento.

0 desenvolvimento comega no lado esquerdo do V-Model com as atividades da análise e de projeto. A especificação é realizada de cima para baixo, tomando decisões e adicionando mais detalhe em cada estágio novo da especificagao. Quando o projeto esta completo, os processos da construgao comegam. Uma vez que a construção está completa, o produto move-se através das atividades de verificagao, validagao e teste no lado de mao direita do V. Durante os estagios iniciais dos testes, o foco esta em componentes individuals. A medida que o teste progride, o foco passa para a funcionalidade e a realização do negócio.

O processo de verificagao e validagao e uma tentativa de tratar os problemas o mais cedo possivel no ciclo de vida do desenvolvimento e de assegurar que as especificações estejam completas, corretas e adequadas aos padrões. O processo de testar assegura que as especificações tenham sido corretamente implementadas e que a solução atenda as exigências do negócio e de desempenho.

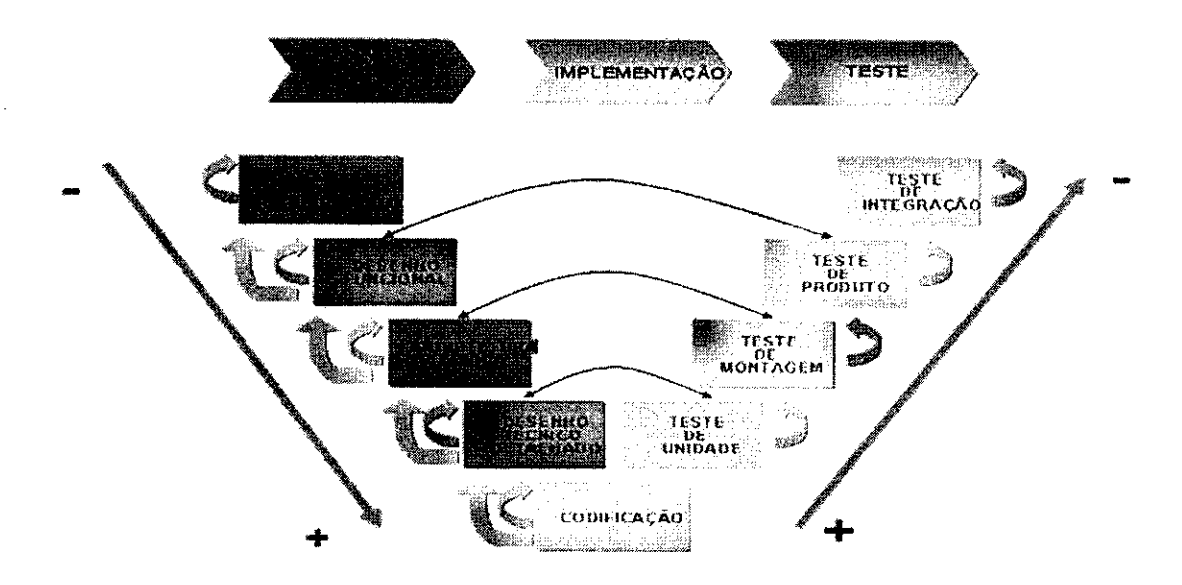

Figura C.2: Framework V-Model

#### C.4 Metodologia Desenvolvimento CoE

No CoE a fase de análise de requerimento é realizada no cliente pela própria equipe do cliente.

Apos receber o documento com a analise de requerimento, a equipe do CoE responsável pela área do requerimento elabora a Análise de Impacto.

O cliente aprovando o desenvolvimento inicia-se a fase do desenho funcional (FD).

Ao término do FD, pode-se paralelizar a elaboração do desenho técnico (TD) e dos scripts de testes de produtos (PT).

Ao término do TD, pode-se paralelizar a elaboração dos scripts de Teste de Montagem (AT), a codificação, testes unitários e a elaboração do Manual de Operagao e Change Form.

O teste de integração é especificado, caso necessário, junto ao documento referente ao teste de produto. Normalmente, o teste de integragao e realizado no cliente pela própria equipe do cliente ou pela equipe da Accenture, quando é possivel.

0 CoE possui uma documentagao padrao para cada fase do V-Model.

Todo artefato deve ser revisado, seguindo o procedimento de Peer Review.

i.

Para realizar a revisão, é necessário seguir um checklist de Peer Review, que contem todas as informações que dever ser avaliadas no documento.

## C.5 Beneficios

Ao usar o V-Model durante todo o projeto, pode-se obter principalmente os seguintes beneficios:

- •Melhoria na qualidade e confianga
- •Redugao da quantidade de re-trabalho;
- •Redugao do custo de corregao do problema;
- •Entrega no tempo acordado.

# $C.6$  **QPI**

O QPI e um programa que visa garantir que todos os projetos seguem o processo do AD M com nivel minimo de maturidade 3 do CMMi . A execugao das praticas do QPI sao essenciais para um projeto bem sucedido. Estas praticas aplicam-se tanto quando usa-se o Accenture Delivery Methods quanto para os metodos do cliente.

Periodicamente e realizado uma auditoria no projeto, fazendo parte do processo a coleta de evidencias e entrevistas com membros do CoE.

A equipe de Qualidade é responsável por preparar o projeto para a auditoria, ou seja, mantem os processos sempre vivos e dinamicos, alern dos pianos atualizados. Garante que os membros do projeto têm conhecimento do processo como um todo através de auditorias internas.

Os planos seguidos pelo QPI e que devem ser do conhecimento de todos são (disponiveis no Portal da Qualidade):

#### C.7 Business Continuity Approach

E o Piano de Contingencia, onde descrevemos o que deve ser feito em caso de uma tragedia/desastre, ou seja, em caso de acidentes no projeto e/ou na Accenture que cause a parada no desenvolvimento para o cliente.

#### C.8 Communication Plan

No Plano de Comunicação descrevemos todos os tipos de comunicação realizadas no projeto. Exemplos: emails enviados, PortalCoE, reuniões etc.

#### C.9 Configuration Management Plan

A Gerência de Configuração (CM) permite o gereciamento controlado e repetível dos componentes da Tecnologia de Informagao (IT), pois envolve todas as fases do desenvolvimento e manutenção. CM implementa um processo no qual os integrantes do projeto e todos os envolvidos identificam, comunicam, implementam, documentam e gerenciam as mudanças. Quando devidamente implementado, CM mantém a integridade de todos os itens que forem sendo colocados sob seu controle.

#### C.10 Knowledge Management Plan

0 Piano de Gestao do Conhecimento tern o proposito de estabelecer como compartilhar, armazenar, gerenciar, organizar os conhecimentos do Projeto CoE. Alem disso, determinar qual conteúdo deve ser disponibilizado para uso dos recursos humanos do projeto.

#### C.11 Quality Management Plan

0 gerencimento da qualidade e a abordagem sistematica que consiste em processos, procedimentos, técnicas e padrões para garantir:

- •A qualidade dos produtos gerados pelo projeto;
- •A aplicagao de melhores praticas e tecnicas que minimizam os riscos com prazos, bubget e qualidade;
- •0 entendimento das expectativas dos stakeholders, com a clara definigao da abordagem para atendimento dessas expectativas.

#### C.12 Risk Management Plan

O objetivo do Plano de Gerenciamento de Riscos é orientar a necessidade de gerenciar e monitorar riscos para evitar atrasos, aumento de custo, problemas de desempenho, impactos ambientais adversos ou outras consequências indesejáveis.

#### C.13 Unit Operating Model

A leitura do Unit Operating Model do projeto CoE é obrigatória para todos os seus membros. O Unit Operating Model é o guia geral da unidade. Ele descreve o overview da unidade, os processos padroes, e a estrutura organizacional. O Unit Operating Model deve ser visualizado por todos os membros e deve ser uma fonte contínua de informações para todos os membros. Ele fornece um overview dos processos da unidade como também informações específicas sobre outros documentos.

#### C.14 Unit Measurement Plan

O propósito do Plano de Métricas do Projeto CoE é definir as métricas que irão dar suporte à gerência para tomar decisões baseadas em informações para promover qualidade, produtividade e melhoria de processo. Este piano assegura que as métricas definidas são alinhadas aos objetivos do negócio e do programa, e que as metricas sao implantadas em uma abordagem organizada e planejada.